## **СИСТЕМНЫЙ АНАЛИЗ И МОДЕЛИРОВАНИЕ ТЕПЛОЭНЕРГЕТИЧЕСКИХ ПРОЦЕССОВ И СИСТЕМ**

*Методические указания к курсовой работе для студентов магистратуры направления 13.04.01*

> **САНКТ-ПЕТЕРБУРГ 2019**

Министерство науки и высшего образования Российской Федерации

Федеральное государственное бюджетное образовательное учреждение высшего образования Санкт-Петербургский горный университет

Кафедра теплотехники и теплоэнергетики

# СИСТЕМНЫЙ АНАЛИЗ И МОДЕЛИРОВАНИЕ ТЕПЛОЭНЕРГЕТИЧЕСКИХ ПРОЦЕССОВ И СИСТЕМ

*Методические указания к курсовой работе для студентов магистратуры направления 13.04.01*

> САНКТ-ПЕТЕРБУРГ 2019

УДК 577.4, 58.589.011.46; 517:(53+57/59) (073)

#### **СИСТЕМНЫЙ АНАЛИЗ И МОДЕЛИРОВАНИЕ ТЕПЛОЭНЕРГЕТИ-ЧЕСКИХ ПРОЦЕССОВ И СИСТЕМ**: Методические указания к курсовой работе / Санкт-Петербургский горный университет. Сост. *В.А. Лебедев*. СПб, 2019. 77 с.

Методические указания по выполнению курсовой работы разработаны в соответствии с требованиями федерального государственного образовательного стандарта высшего профессионального образования.

Предназначены для оказания методической помощи студентам магистратуры при выполнении курсовой работы по дисциплине «Системный анализ и моделирование теплоэнергетических процессов и систем», закрепления знаний, полученных при изучении курса, а также формирования практических навыков по применению методов и технологий системного анализа и моделирования в сфере теплоэнергетики.

Предназначены для студентов магистратуры направления 13.04.01 «Теплоэнергетика и теплотехника».

Научный редактор проф. *П.В. Яковлев*

Рецензент проф. *П.А. Кругликов* (Научно-производственное объединение по исследованию и проектированию энергетического оборудования им. И.И.Ползунова)

## **1. ЗАДАНИЕ НА КУРСОВУЮ РАБОТУ**

Целью курсовой работы (КР) по дисциплине «Системный анализ и моделирование теплоэнергетических процессов и систем» является закрепление знаний, полученных при изучении курса, а также формирование практических навыков по применению методов и технологий системного анализа и моделирования в сфере теплоэнергетики.

Задачи курсовой работы состоят в комплексном решении проблем конкретного теплоэнергетического объекта методами системного анализа и моделирования:

- анализ теплоэнергетического объекта как системы
- определение и анализ проблемной ситуации на объекте
- поиск решений по проблеме
- принятие решений по выходу из проблемной ситуации

Тема курсовой работы: «Системный анализ теплоэнергетического объекта».

Выбор конкретного теплоэнергетического объекта производится студентом самостоятельно по согласованию с преподавателем. В качестве объекта может быть выбрано теплоэнергетическое предприятие, на котором студент проходил производственную практику и по которому собраны фактические материалы и данные. Желательно, чтобы теплоэнергетический объект был бы связан с темой будущей выпускной квалификационной работы.

## **2. МЕТОДИЧЕСКИЕ УКАЗАНИЯ ПО СОДЕРЖАТЕЛЬНОЙ ЧАСТИ КУРСОВОЙ РАБОТЫ**

## **2.1 СОДЕРЖАНИЕ ПОЯСНИТЕЛЬНОЙ ЗАПИСКИ**

Курсовая работа оформляется в виде пояснительной записки и включает в себя следующие разделы:

- Титульный лист
- Задание на КР
- Реферат
- Содержание
- Введение
- Основная часть
- Заключение
- Библиографический список
- Приложения

Правила оформления разделов КР приведены в п. 2 данных методических указаний.

Содержание основных разделов КР:

# *Реферат*

Содержит лаконичное (в одном-двух абзацах) описание содержательной части КР.

*Содержание* (перечень разделов, глав и параграфов пояснительной записки (ПЗ) с указанием страниц).

## *Введение*

Определяет актуальность поставленной задачи и пути ее решения.

## *Основная часть*

1. Описание теплоэнергетического объекта. Определение проблемы

2. Классификация объекта

3. Связи объекта

4. Анализ структуры системы методом ранжирования

5. Построение дерева решений

6. Предварительный выбор решений

7. Свертка альтернативных решений методом Парето

8. Поиск окончательного решения методом анализа иерархий

# *Заключение*

# *Список литературы*

## *Приложения*

В связи с необходимостью использования значительного объёма справочных материалов из различных литературных источников, пояснительная записка может дополняться приложениями.

Как правило, объем приложений не ограничивается, но и не должен быть излишне большим в соответствии со здравым смыслом.

### **2.2. МЕТОДИЧЕСКИЕ УКАЗАНИЯ ПО СОДЕРЖАНИЮ ОСНОВ-НОЙ ЧАСТИ ПОЯСНИТЕЛЬНОЙ ЗАПИСКИ** *Введение*

Приводится общая характеристика, состояние и проблемы систем энергообеспечения промышленных предприятий и предприятий топливно-энергетического комплекса, перспектив их развития и место в энергетике России. Используемые материалы должны базироваться (с обязательными ссылками) на официально принятых документах (например, ЭС-2020 [1]) и в специализированных журналах: «Энергетик», «Промышленная энергетика», «Теплоэнергетика», «Электрические станции», «Новости теплоснабжения» и др.

### *Основная часть*

#### **2.2.1. ОПИСАНИЕ ТЕПЛОЭНЕРГЕТИЧЕСКОГО ОБЪЕКТА. ОПРЕДЕЛЕ-НИЕ ПРОБЛЕМЫ**

Увеличение сложности технических устройств и изменение масштабов человеческой деятельности, характерные для современного этапа развития промышленности, привели к качественным изменениям в подходе к решению многих практических задач. При разработке крупных технических ( в том числе энергетических) сложных комплексов приходиться рассматривать проблемы, относящиеся не только к особенностям функционирования отдельных устройств, но также и к свойствам всей системы в целом. Многие технологические процессы, особенно оснащенные средствами механизации трудоемких работ и автоматизации управления производственными циклами, также необходимо рассматривать как сложные системы.

Системный подход предполагает, что наряду с техникоэксплуатационными параметрами функционирования производственной системы учитываются экономические, социальнополитические, экологические, морально-этические и другие факторы.

Системный анализ - это совокупность научных методов и практических приемов решения сложных проблем: технических, экономических, естественных, социально-политических и т.д.

Системный анализ нашел широкое применение при решении широкого ряда проблем в теплоэнергетике. Современный теплоэнергетический объект представляет собой единый технический комплекс разнородных элементов оборудования со сложной схемой технологических связей. В ней осуществляются взаимосвязанные непрерывные процессы преобразования, передачи и перераспределения различных видов энергии и теплоносителей. Всякое изменение любого параметра или характеристики элемента оборудования в той или иной степени влияет на параметры, и характеристики всего комплекса. Поэтому при проектировании объектов теплоэнергетики (ОТЭ) учитываются многообразие элементов оборудования, параметры, характеризующие каждый элемент оборудования, возможные структурные соединения элементов оборудования в технологическую схему. При решении этой задачи возникают большие трудности. Вместе с тем каждый ОТЭ является элементом некоторой теплоэнергетической системы, являющейся для ОТЭ окружающей средой и связан с нею определенными связями.

ОТЭ любого предприятия определяется характером его производства, а также энергетическими и режимными характеристиками входящих сюда объектов, объединяет потоки всех энергоресурсов на предприятии как поступающих со стороны, так и внутренних, с целью их наиболее полного и рационального использования. При этом должны быть обеспечены бесперебойное снабжение энергоресурсами всех потребителей и защита окружающей среды.

Энергетическая эффективность и экономичность производства зависят у многих предприятий, особенно энергоемких, от совершенства систем энергообеспечения Недостаточная энергетическая и экономическая эффективность ОТЭ часто становятся источниками проблем при функционировании промышленных и энергетических предприятий. Для решения проблем ОТЭ целесообразно использовать методологию системного подхода к моделированию сложных схем

Системный анализ объекта теплоэнергетики начинают с семантического описания объекта, используя при этом основные понятия и метолологии системного полхола и системного анализа:

Система - множество элементов, находящихся в отношениях и связях друг с другом, которое образуют определенную целостность, единство.

Элемент - предел членения системы с точки зрения решения конкретной задачи и поставленной цели.

Из определения следует, что понятие элемента сложной системы является в лостаточной степени относительным. Например, если в качестве сложной системы рассматривается теплоэнергетическая установка, то в качестве ее элементов - пакет пароперегревателя, отсек турбины и другие крупные части оборудования. Если же сложной системой является пакет пароперегревателя или отсек турбины, то их элементами будут, соответственно, отдельные трубы, коллекторы, лопатки и другие детали.

Подсистема - часть системы, способная выполнять относительно независимые функции, подцели.

Структура - отображение наиболее существенных взаимоотношений между элементами, их группами и подсистемами, определяющими основные свойства системы.

Иерархия - упорядоченность компонентов по степени важности. Структуру часто представляют в виде иерархии.

Связь - характеристика строения (статики) и функционирования (линамики) системы. Она определяется направлением, силой и характером. Связи могут быть направленными и ненаправленными, сильными и слабыми. По характеру различают связи подчинения, равноправные, управления; связи внутренние и внешние, прямые и обратные.

Состояния - множество существенных свойств, которыми обладает система в данный фиксированный момент времени.

Поведение - способность системы переходить из одного состояния в другое.

Внешняя среда - множество элементов, которые не входят в систему, но изменение их состояния вызывает изменение поведения системы

Производственная система - организационно завершенный комплекс технических средств, зданий, сооружений, коммуникаций, для которых окончательным итогом является выпуск товарной продукции, соответствующей техническому заданию и входящей в план реализации. Производственная система включает в себя также ряд технологических подсистем, каждая из которых, соответственно, может быть выделена как система. Таким образом, ТЭО может рассматриваться как подсистема производственного объекта.

При семантическом описании ТЭО необходимо придерживаться следующей схемы:

- 1. Назначение ТЭО.
- 2. Связь с системой более высокого уровня (входит в состав...).
- 3. Представление системы в виде модели «черного ящика» (входные и выходные параметры).
- 4. Основные параметры, характеристики и технические данные **CCT**
- 5. Основные физические основы принципа действия.
- 6. Состав ТЭО и его структура. Принципиальная (функциональная, тепловая и др.) схема системы. Краткое описание работы (взаимодействия элементов).
- 7. Краткое описание режимов функционирования ТЭО.
- 8. Связи системы с окружающей средой и влияние ТЭО на окружающую среду.

После семантического описания производится определение и формулировка проблемы, имеющей место в ТЭО. Круг проблем, связанных функционированием ТЭО, достаточно широк. Наиболее часто встречаются:

- Недостаточная (низкая) энергоэффективность
- Высокие эксплуатационные затраты
- Низкая надежность
- Моральное устаревание
- Низкая эффективность технологии и т.д.

При определении проблемы желательно привести численные показатели, подтверждающие наличие проблемы.

#### 2.2.2. КЛАССИФИКАЦИЯ ОБЪЕКТА

Одной из основных задач системного анализа является задача определения важных свойств исследуемой системы, которая решается путем соотнесения данной системы к принятой классификации. В основе любой классификации лежит определение наиболее существенных признаков или их сочетание, которые описывают некоторую общность свойств объекта исследования.

В теории систем принято все исследуемые системы делить на три основных класса: абстрактные, естественные и искусственные. Такое леление имеет важное метолологическое значение для исследования систем. Первые системы являются основой для эволюции научных теорий познания. Вторые - основой для выявления закономерностей и формулирования законов природы всех явлений. Третьи - для развития отраслевых научных знаний.

Абстрактные системы это системы теоретикометодологического характера, позволяющие описывать общие и специфическое свойства организационной структуры элементов. связей и отношений в целостном образовании для познания, изучения и проектирования состояния, поведения и развития исследуемого сложного объекта в качестве системы. Абстрактные системы необходимы для разработки логических моделей представления о материальных системах. Абстрактные системы классифицируются по способу познания и методам формального описания.

К естественным системам принято относить те системы, которые имеют естественно-природное происхождение. Например, природные ресурсы экономики, человек, как системный объект исследования в социальных и образовательных системах, природные явления, как системный объект в исследовании физических, химических, биологических и других науках.

Естественные системы изучаются на основе законов и закономерностей естественных отраслевых наук физики, химии, биологии и т.п. Их формальное описание осуществляется на базе естественноматематических методов моделирования. Естественные системы – это системы, в которых компонентами являются те или иные природные элементы явлений, структур или процессов природного окружения.

*К искусственным системам* относятся все остальные, которые были созданы самим человеком для обеспечения всех потребностей своего существования на Земле. Все существующие общественноорганизационные системы можно считать искусственными. Например, такие системы как социально-культурная, образовательная, экономическая, техническая, технологическая и т.д. можно определить в качестве искусственных. Каждая из них имеет специальное целевое назначение для организации общественной жизни человека на Земле.

*Материальными системами* принято называть все объективно существующие системы в пространстве и времени. Материальные системы принято разделять по происхождению на естественные и искусственные.

Важной характеристикой любой системы с точки зрения системного подхода является ее сложность. Это объясняется тем, что в рамках предметного исследования иногда бывает сложно выделить число дискретных элементов и описать достаточно адекватно связи между ними. Например, математик Г.Н. Поваров делит все системы в зависимости от числа элементов, в нее входящих, на четыре класса[1]:

- малые  $(10 - 10^3)$  элементов);

- сложные  $(10^3 - 10^7)$  элементов);

- ультрасложные  $(10^7 10^{30})$  элементов);
- суперсложные  $(10^{30} 10^{200})$  элементов).

В специальной литературе существует много понятий по поводу определений больших и сложных систем.

В целом принято считать, что сложная система может быть и не большой, а большая не всегда сложной. Поэтому следует дать определение понятиям «большая» и «сложная».

Большие системы – это такие системы, в которых число со-

стояний, определяемых состоянием элементов или взаимосвязями между элементами, комбинаторно велико или несчетно. Это обстоятельство существенно характеризует специфику свойств большой системы и накладывает ряд ограничений в процессе ее исследования.

Понятие «комбинаторно» следует определять как наличие в системе многообразия комбинаций связей и вариантов отношений между элементами, которые могут динамично изменять их состояние.

Сравнение таких вариантов на основе перебора часто оказывается принципиально невозможным. Поэтому для исследования больших систем требуются специфические методы исследования на основе синтеза. Одним из таких методов является метод декомпозиции системы, разбиение ее на достаточно определенные подсистемы и установление тех элементов, которые определяют взаимосвязь посредством хотя бы одного общего ресурса (средства) обмена информацией или веществом.

Сложные системы - это такие системы, в которых все функциональные процессы имеют динамичный характер и не могут быть описаны на языке классической математике, использую формулы и аналитические структуры. Они могут быть лишь представлены имитационными моделями в той или иной степени адекватности. Исследование сложных систем и динамичных процессов, протекающих в них, сталкиваются с двумя видами сложности, как «внутренняя сложность», так и «внешняя сложность». Внутренняя сложность связана с необходимостью учета синергетических свойств, как в элементах, так и в самой системе. Внешняя сложность заключается в том, что необходимо учитывать влияние всех факторов внешней среды на систему, которые могут вызывать случайные отклонения от заданной цели развития или существования. Результат взаимодействия внешних и внутренних факторов может иметь не только детерминированный, но и вероятностный или стохастический харак-Tep.

Понятие «детерминированный» определяет предсказуемый характер процесса, который можно описать в виде четкого алгоритма поведения системы в зависимости от управляющих воздействий.

Понятие «стохастичность» определяет вероятностный (непредсказуемый) характер поведение системы в зависимости от случайных факторов, которые могут вызывать нестабильность отдельных параметров системы в целом.

В современных системных исследованиях появился новый класс сложных систем, которые определяются в качестве адаптивных, самоорганизующихся и самоуправляемых систем.

Социально-экономические системы представляют собой достаточно сложные многоуровневые, многофакторные и многокритериальные открытые системы. Причем, эти системы имеют комплексную организацию, т.к. взаимодействие между социальными и экономическими параметрами элементов такой системы всегда носит, нелинейный, динамичный и резонансный характер.

На рис.1 показаны основные элементы реализации системного подхода в исследовании материальных систем с учетом принципов теории систем.

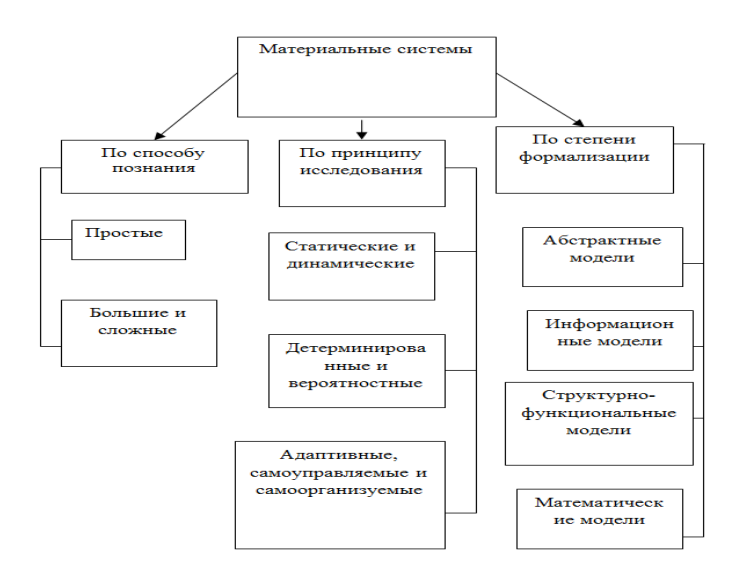

Рис. 1. Необходимые элементы исследования материальных систем Представленная на рис. 1 схема показывает основные способы,

принципы и методы описания материальных систем в качестве объекта-системы

Таким образом, в теории систем, как и в системном анализе. существуют разные подходы к классификации систем. Например, можно классифицировать системы по таким классификационным признакам:

- происхождению (естественные и искусственные); ÷,
- степени объективности существования (материальные и  $\blacksquare$ абстрактные):
- содержанию (социальные, физические, экономические,  $\equiv$ технические и т.п.):
- степени взаимосвязи с окружением (открытые, закрытые,  $\mathbf{r}$ относительно обособленные);
- состоянию во времени (статические и динамичные);  $\sim$
- обусловленности функционального действия (детерминированные и вероятностные);
- обусловленности процессов управления (управляемые и самоуправляемые);
- уровню сложности структуры (суперсложные, большие и  $\blacksquare$ сложные, подсистемы, элементы);
- степени внутренней организации (хорошо организован- $\mathbf{r}$ ные, диффузные и самоорганизованные);
- методам формализованного описания объекта в качестве системы (адекватное, теоретико-множественное представление. информационное описание. имитационнодинамическое, структурно-лингвистическое представление  $H T.H.$ );
- методам моделированию процесса развития (управляемые, адаптивные, самообучаемые, самовосстанавливающие, самовоспроизводящие и т.п.).

### 2.2.3. СВЯЗИ ОБЪЕКТА

Понятие «компонента», применительно к элементам системы употребляется в том случае, когда совокупность свойств элементов однородна.

Понятия «связь» и «отношения» имеют достаточно сложное объяснение. В специальной литературе принято понятие «связь» отождествлять с динамичным состоянием элементов, которое определяется целями функционирования и методами управления в процессе установления связи.

Понятие **«отношение**» характеризует со статикой строения самого элемента, т.е. его структурой. В теории логики принято «отношение» рассматривать как соотношение, соподчинение одного свойства элемента другому. Такое соотношение тоже основывается на разных видах связей, например, в микроэлементах. Понятие «отношение» можно рассматривать как «связи строения» элемента.

Понятие «**связь**» определяется как проявление свойств коммуникации самого элемента с его окружением. Связь осуществляется на основе закона обмена энергией, информацией и веществом в процессе динамического развития самого элемента. Понятие «связь» описывает степень ограничения свободного развития самого элемента. Все элементы любой системы всегда вступают во взаимодействие друг с другом, теряя при этом некоторые из своих свойств. Наличие свойств связей у элемента (коммуникации) обеспечивает его жизнедеятельность. Следовательно, понятие «связь» определяет функционально-процессуальную характеристику системы, а понятие «отношение» - функционально-структурную характеристику.

По классификации И.В. Блауберга, В.Н. Садовского и Э.Г. Юдина связи могут быть представлены в виде:

- Генетических (порождения), когда один объект является основой для рождения другого объекта;
- Преобразования, когда элементы одной системы в процессе взаимодействия с элементами другой системы приобретают новые свойства в одной системы или обеих системах;
- Взаимодействия, которые подразделяются на связи взаимодействия объектов или связи взаимодействия отдельных свойств объектов;
- Функционирования, которые обеспечивают реальную жизнедеятельность объекта;
- Развития, которые возникают в процессе перехода из одного качественного состояния объекта в другое:
- Управления, которые могут образовывать разновидность либо функциональных связей, либо связей развития.

Представленная классификация показывает, что рамки определения связей часто размыты и могут пересекаться. Более подробно о каждом виде связей системы можно познакомиться в учебном пособие В.Н. Спицнаделя [2, С.133-140].

В рамках системных исследований понятие «связь» имеет наибольшее значение, т.к. в процессе взаимодействия элементов в системе устанавливаются алгоритмы их совместного функционирования

Например, рекурсивная устанавливает Связь причинноследственную связь между различными параметрами в экономической системе. Синергетическая связь в теории систем определяет результат совместных действий взаимосвязанных элементов как общей эффект, который превышает сумму эффектов, получаемых от каждого независимого элемента. Циклическая связь рассматривается как сложная обратная связь между элементами в системе, определяющая ее полный жизненный цикл, например, в процессе производства какого-либо изделия. Обратная связь является основой саморегуляции, развития систем, приспособления их к изменяющимся условиям существования. Например, в управлении социальноэкономическими системами используется функция корректировки, которая основана на принципе обратной связи, т.е. возможности принятого решения в зависимости от сложившихся условий.

По своему характеру связи могут быть положительными, отрицательными и гармонизированными.

Под положительной связью понимается результат взаимодействия элементов в процессе, которого не нарушается внутренняя структура самих элементов и этот результат дает импульс к дальнейшему развитию элементов и всей системы.

Под отрицательной связью понимается результат взаимодействия элементов в процессе, которого происходит разрушение, как самого элемента, так и всей системы.

Под гармонизированной связью понимается устойчивое динамическое состояние развития элементов в результате их взаимодейст-**R**<sub>H</sub>

Следовательно, в системах различной природы всегда существуют разные виды связей, за счет которых обеспечивается сохранения целостного образования.

Принято количество связей между элементами в системе представлять как возможное сочетание по формуле:

 $S = g(g-1)$ , где g – количество элементов.

Исходя их теории алгоритмом, можно констатировать, что связи между элементами в системе, могут иметь линейный (однонаправленный), нелинейный (многонаправленный) и циклический характер или их сочетание.

Как было определено выше понятие «отношение» в качестве внутренней связи между элементами системы логически связано с понятием «структура».

#### 2.2.4. АНАЛИЗ СТРУКТУРЫ СИСТЕМЫ МЕТОДОМ РАНЖИРОВАНИЯ

Анализ структуры системы является одной из важнейших процедур системного анализа. При этом предварительно производится изучение как состава элементов системы, так и взаимосвязей и отношений между элементами.

При анализе и моделировании структуры системы необходимо определить тип отношения (отношений), которое важно для достижения цели или выполнения функции системой. Например, если мы рассматриваем технологический процесс с точки зрения его организации, то нас, прежде всего, интересует последовательность его элементов (операций). Если мы рассматриваем тот же процесс с точки зрения трудоемкости или качества продукции, то нас интересуют уже другие отношения, например, какая операция лучше или менее трудоемкая и т.д. Расположение объектов по степени выполнения некоторого отношения (отношений) называется ранжированием объектов или расположением по уровням порядка.

Процедуру ранжирования целесообразно рассматривать на языке отношений. В соответствии с определением система представима в виде множества элементов с отношениями (будем рассматривать только бинарные отношения)

$$
S=\{X,R_1,\ldots,R_n\} \tag{1}
$$

где X - множество элементов, а $R_1$ ,...,  $R_n$ - отношения (бинарные), заданные на элементах множества и определяющие связи между ними. Чем больше известно отношений между элементами, тем сложнее структура системы. В простейшем случае, когда известно (задано) одно отношение, система принимает вид

$$
S = \{X, R\} \tag{2}
$$

Отношение  $R$  сопоставляет некоторому элементу  $x_i$  множества  $X$ другой элемент  $x_i$  из этого же множества, так что образуется упорядоченная пара. Записывают  $(x_i,x_j) \in R$  или  $x_j R x_j$ . Многие отношения не являются симметричными, т.е. если  $x_iRx_i$ , то необязательно, что  $x_i R x_i$ .

Наиболее часто используются на практике следующие типы отношений<sup>.</sup>

а) порядок (например, один элемент больше либо меньше другого, лучше или хуже другого и т.д.);

б) предпочтение (один элемент не больше либо не меньше другого, не лучше или не хуже другого и т. п.);

в) эквивалентность (один элемент подобен другому по какомулибо свойству, например, по назначению);

причина-следствие (один элемент является причиной или следr) ствием другого, например, как причина и признак неисправности).

Существуют и другие типы отношений, например, сходство, различие, тождество и т.п. Отметим, что не любое множество элементов образует систему, а лишь такое, на элементах которого задано некоторое отношение. Задачей анализа в этом случае является определение порядка структуры системы, соответствующей данному отношению. Эта процедура, как отмечалось выше, называется

ранжированием элементов или расположением элементов в порядке очередности по заданному отношению.

Рассмотрим сначала систему, структура которой не содержит циклов. Пусть  $X$  - конечное множество, на элементах которого задано отношение порядка R (например,  $x_i$  предшествует  $x_i$ ). Пусть для определенности элементы  $x_i$ - это этапы выполнения некоторого технологического процесса. Отношение R принято задавать матрицей инциденций, которая получается на основе изучения реального объекта, в нашем случае технологического процесса. Эта матрица представляет собой булеву матрицу, состоящую из нулей и единиц, в которой единица означает, что между соответствующими элементами выполняется отношение R, а нуль - что не выполняется. Например, технологический процесс представлен в виде следующей матрицы инциденций:

Таблина 1

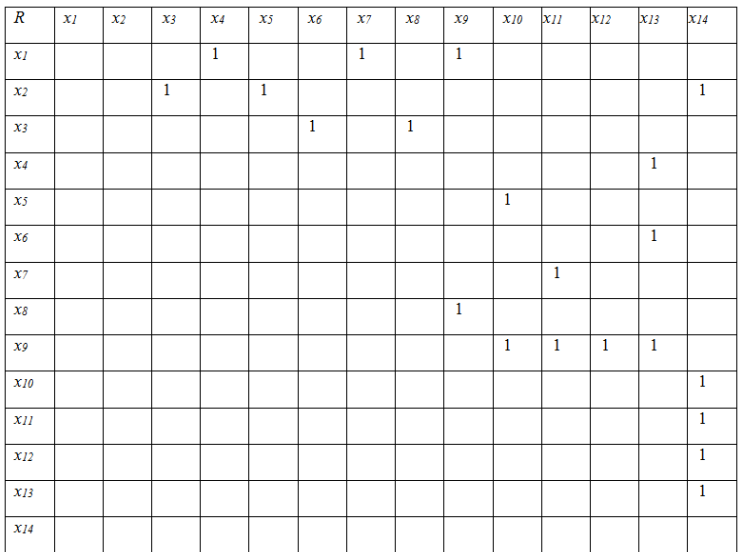

В этой матрице пустые места означают нули. Единица, например, в ячейке  $(x_1, x_4)$  означает, что  $x_1$  предшествует  $x_4$  и т.д. Таким образом, матрица инциленций прелставляет собой молель технологического процесса. Требуется разбить множество этапов на группы по степени проявления отношения R,т.е. по порядку следования. Для выделения уровней порядка применяется алгоритм ранжирования

Шаг 1. Определим вектор-строку  $A_0$ , равную сумме строк исходной матрицы. Напомним, что матрица является объединением своих строк- векторов, поэтому сложение строк осуществляется покомпонентно. Имеем

 $A_0 = (0 0 1 1 1 1 1 1 2 2 2 1 3 5).$ 

Нули в строке  $A_0$  соответствуют элементам, которым не предшествуют никакие другие элементы. В нашем случае это элементы  $x_1$ ,  $x_2$ . Они образуют первый порядковый уровень:  $\{x_1, x_2\}$ - $N_0$ (1-й порядковый уровень).

Шаг 2. Преобразуем строку  $A_0$  следующим образом:

а) нули заменим знаком «крест» х:

б) исключим из строки значения, соответствующие «нулевым» операциям, выделенным на шаге 1, т.е. в нашем случае операциям  $X_1$   $X_2$ .

В итоге преобразования получим строку  $A_i$ :

 $A_1 = (x \times 0 \times 0 \times 1 \times 1 \times 2 \times 1 \times 3 \times 4)$ 

Новые нули в строке  $A<sub>l</sub>$  соответствуют элементам  $x<sub>3</sub>$ ,  $x<sub>4</sub>$ ,  $x<sub>5</sub>$ ,  $x<sub>7</sub>$ , которые образуют 2-й порядковый уровень: {x3, x4, x5, x7}- $N_I$ (2-й порядковый уровень).

Шаг 3. Действуя аналогично шагу 2, преобразуем строку $A_i$  и получаем строку  $A_2$ :

 $A_2 = (x \, x \, x \, x \, 0 \, x \, 0 \, 1 \, 1 \, 1 \, 1 \, 2 \, 4).$ 

Аналогично запишем  $\{x_6, x_8\} - N_2(3 - \check{n})$  порядковый уровень).

Шаг 4. Повторяя шаг 2, получаем

 $A_3$  = (x xxxxxxx 0 1 1 1 1 4).

 $\{x_9\}$ - $N_3$ (4-й порядковый уровень).

IIIaz 5.  $A_4$  = (xxxxxxxxx 0 0 0 0 4).

 $\{x_{10}, x_{11}, x_{12}, x_{13}\}$ - $N_4$ (5-й порядковый уровень).

IIIaz 6.  $A_5$  = (x xxxxxxxxxxxx 0).

 ${x_{14}}$ -N<sub>5</sub>(6-й порядковый уровень).

Таким образом, структура системы состоит из отдельных элементов и шести порядковых уровней, объединяющих группы элементов по степени проявления отношения R, т.е. по порядку следования

В действительности, структуры реальных систем могут содержать циклы, что усложняет анализ структуры системы. Отметим, что для использования алгоритма ранжирования, изложенного выше, необходимо появление новых нулей на каждом шаге. Если нули отсутствуют в первой или какой-то из последующих строк, то это является свидетельством, что система содержит циклы, т.е. циклические связи некоторых элементов между собой. Говорят, что два элемента  $x_i$  и  $x_i$  связаны циклом, если существует путь из  $x_i$  в  $x_i$  и обратно. Путь понимается здесь как связь элементов через отношение R между ними. Цикл может быть простым  $x_i \rightarrow x_i \rightarrow x_i$ , составным  $x_i \rightarrow x_k \rightarrow x_m \rightarrow \dots \rightarrow x_n \rightarrow x_i$ или автоциклом  $x_i \rightarrow x_i \rightarrow x_i$ .

Рассмотрим пример системы, структура которой содержит циклы, и построим алгоритм определения циклов. Пусть для определенности элементами множества X являются дефекты продукции X  $= \{x_1, x_2, \ldots, x_8\}$ . Зададим отношение R «Дефект  $x_i$  не менее значим, чем дефект x<sub>i</sub>». Назовем полученную систему условно «диагностической системой». Задача состоит в разбиении множества  $X$  на группы по степени проявления отношения R, т. е. по степени значимости. На основе информации о дефектах, полученной по результатам контроля продукции, составлена матрица инциденций:

Таблина 2

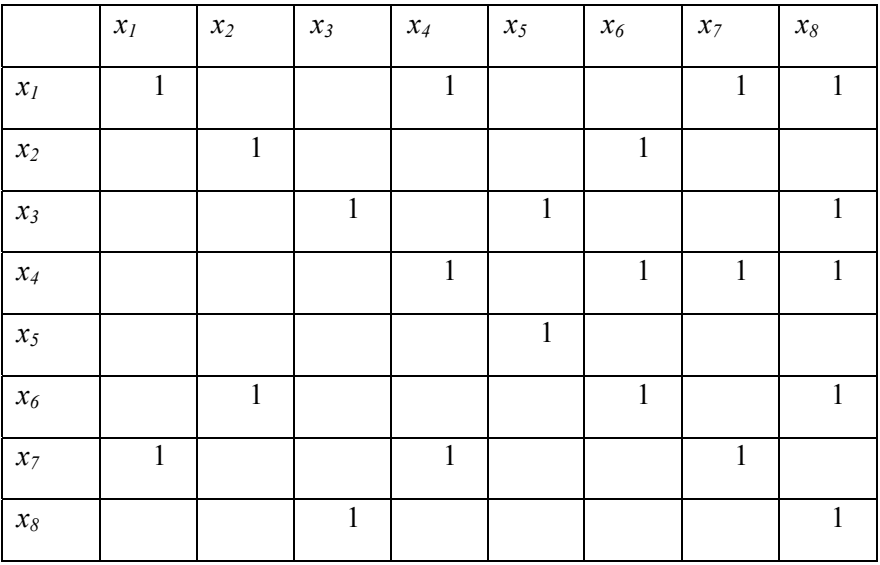

Так как отношение  $R$  является отношением предпочтения, то на главной диагонали стоят единицы. Легко видеть, что вектор-строка  $A_0$ , равная сумме строк исходной матрицы, не содержит нулей, следовательно, алгоритм предыдущего примера не применим. Рассматриваемая система содержит циклы, и, чтобы свести задачу к более простой, их нужно исключить. Поиск циклов ведется в следующей послеловательности.

Шаг 1. Проведем анализ исходной матрицы с целью выявления циклов в системе. Анализ проводится построчно сверху вниз, начиная с первой строки. В первой строке исходным является элемент  $x_i$ . Нам нужно выявить все пути, ведущие изх<sub>1</sub>, в том числе и через другие элементы, обратно вх<sub>1</sub>. Анализ показывает, что элементы  $x_1$ ,  $x_4$ ,  $x_7$  образуют класс эквивалентности  $C_1$ , содержащий составной

цикл и простой цикл, а также три автоцикла. Исходным во второй строке является элемент *х2*. Получаем аналогично, что элементы *х2,*   $x_6$  образуют класс эквивалентности  $C_2$ , содержащий простой цикл и два автоцикла. В третьей строке с исходным элементом*х*<sup>3</sup> элементы  $x_3, x_8$  образуют класс  $C_3$ , состоящий из простого цикла и двух автоциклов. Четвертая строка не анализируется, так как элемент *х<sup>4</sup>* уже входит в класс *С1.* В пятой строке исходный элемент *х<sup>5</sup>* изолированный и образует класс *С4,* состоящий из автоцикла. Шестая строка не анализируется, так как элемент *х<sup>6</sup>* входит в класс *С2.* По той же причине не анализируются элементы  $x_7 u x_8$ , входящие в классы  $C_7 u C_3$ соответственно. Таким образом, исходная система содержит четыре класса эквивалентности, объединяющих элементы, связанные циклами.

*Шаг 2.* Используем результат предыдущего шага для исключения циклов в матрице. С этой целью заменим в матрице единицы, соответствующие связям элементов, попавших в один и тот же класс эквивалентности, нулями. Получаем преобразованную матрицу, в которой нули показаны только в ячейках с замененными единицами. Преобразованная матрица циклов уже не содержит, и к ней применим алгоритм предыдущего примера.

Таблина 3

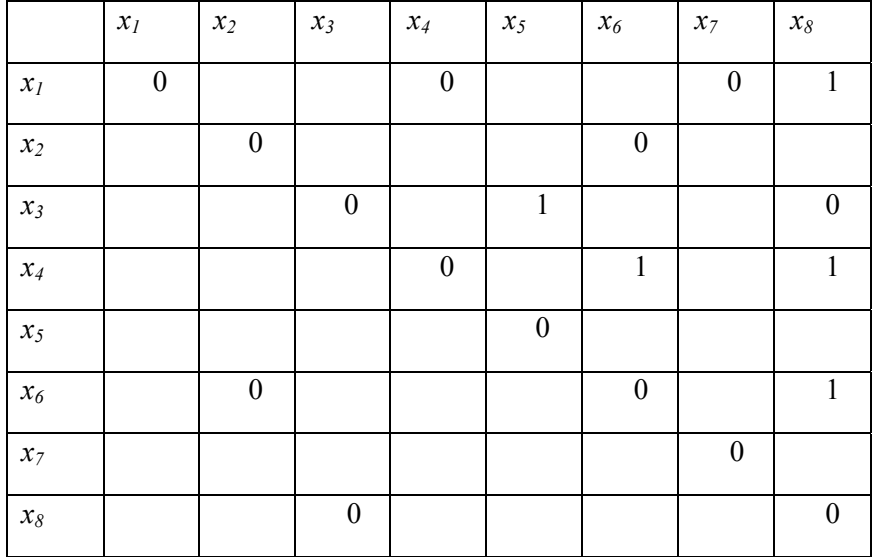

Таким образом, структура данной системы является более сложной, чем в предыдущем примере, так как в ней имеется два типа отношений (предпочтения и эквивалентности) между элементами. Структура системы состоит из трех порядковых уровней, четырех классов эквивалентности и отдельных элементов.

Рассмотрим конкретный пример, иллюстрирующий методологию метода ранжирования [9].

При решении задачи повышения энергетической эффективности работы производственной котельной можно проанализировать последовательность технологического процесса. Процесс производства тепловой энергии можно рассматривать как систему, элементами которой являются различные операции.

Технологические операции по производству тепловой энергии в котельной<sup>-</sup>

1 - подача воды из обратного трубопровода в котел

- 2 сжигание топлива в котле
- 3 нагрев воды в котле
- 4 полача топлива в котел
- 5 нагрев воды в теплообменнике на нужды гвс
- 6 подача воды в прямой трубопровод

Определим систему  $S = \{X, R\}, X$  - множество технологических операций, состоящее из 6 операций:  $X = (1, 2, 3, 4, 5, 6)$ ; R - отношение порядка «операция і предшествует операции *і*". Матрица инциденций, представленная в Табл. 4, получена на основе анализа технологического процесса.

Взаимосвязь операций представлена матрицей инцидентности.

Таблина 4

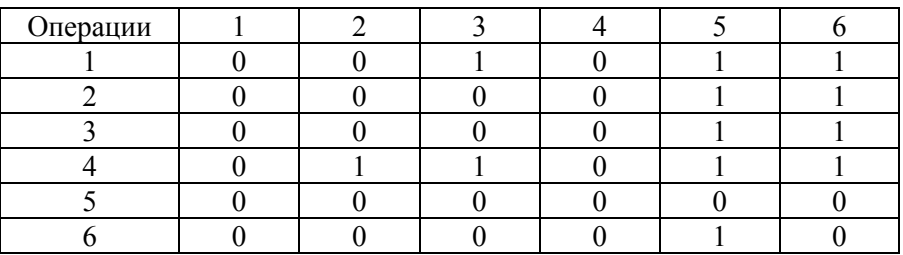

Алгоритм анализа структуры системы методом ранжирования:

Шаг 1. Определим вектор-строку  $A_0$ , равную сумме строк исходной матрицы. Напомним, что матрица является объединением своих строк- векторов, поэтому сложение строк осуществляется покомпонентно Имеем

 $A_0$  = (0 1 2 0 5 4).

Нули в строке  $A_0$  соответствуют элементам, которым не предшествуют никакие другие элементы. В нашем случае это элементы  $1, 4$ . Они образуют первый порядковый уровень:  $\{1, 4\}$  -  $N_0$  (1-й порядковый уровень).

Шаг 2. Преобразуем строку  $A_0$  следующим образом:

а) нули заменим знаком «крест» х;

б) исключим из строки значения, соответствующие «нулевым» операциям, выделенным на шаге 1, т.е. в нашем случае операциям  $x_1$  H  $x_2$ .

В итоге преобразования получим строку  $A_i$ :

 $A_1$  = (x 0 0 x 3 2)

Новые нули в строке  $A<sub>l</sub>$  соответствуют элементам 2, 3, которые образуют 2-й порядковый уровень:  $\{2, 3\}$  -  $N_I$  (2-й порядковый уровень).

Шаг 3. Действуя аналогично шагу 2, преобразуем строку  $A<sub>l</sub>$  и получаем строку  $A_2$ :

 $A_2 = (x x x x 1 0).$ Аналогично запишем  $\{6\}$  -  $N_2$  (3-й порядковый уровень).

Шаг 4. Повторяя шаг 2, получаем

 $A_3 = (x x x x 1 x).$ 

 $\{5\}$  -  $N_3$  (4-й порядковый уровень).

Таким образом, структура системы состоит из отдельных элементов и четырех порядковых уровней, объединяющих группы элементов по степени проявления отношения R, т.е. по порядку предшествования.

Результаты показывают, что элементы множества располагаются по уровням порядка следующим образом:  $\{1, 4\}$  -  $N_0$ ,  $\{2, 3\}$  -  $N_1$ ,  $\{6\}$  -  $N_2$ ,  $\{5\}$  -  $N_3$ . Первыми выполняются операции уровня  $N_0$  (1, 2), а последними - операции уровня  $N_3$  (6). Представим итоговый результат в виде порядкового графа, в котором на уровни порядка накладываются внутренние связи элементов.

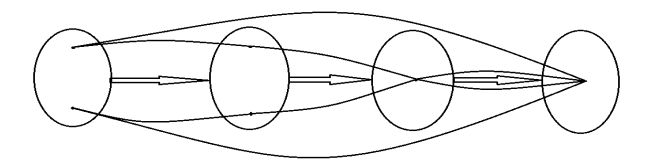

Рис. 2. Итоговый порядковый граф

Таким образом в ходе анализа технологического процесса мы получили, что в первую очередь повышение энергоэффективности нужно искать в элементах 1.4 и 2.3. Посмотрев на эти элементы можно сказать, что процессы 4 и 2 происходят в горелочном устройстве и скорее всего повышение энергоэффективности нужно достигать через улучшение работы горелок.

### 2.2.5. ПОСТРОЕНИЕ ДЕРЕВА РЕШЕНИЙ

Этот этап вызывает наибольшую трудность, так как является достаточно слабо формализуемым. Построение дерева решений (иерархическое дерево, дерево целей) является одной из основных залач декомпозиции при системном анализе.

При этом дерево решений, как совокупность составных частей, состоит из элементов, распределенных по соподчиненным уровням. С одной стороны, дерево должно быть достаточно полным, детальным для достижения цели анализа, с другой - легко обозримым и удобным для использования. Под полнотой дерева понимается его размерность, определяемая числом элементов на каждом уровне и обшим числом уровней. Полнота дерева зависит от цели анализа, точнее, от того, какой объем информации нужен исслелователю лля решения задачи. Например, при диагностировании системы полнота дерева должна быть выше, чем при построении функциональной схемы.

В качестве объекта анализа может выступать любая система: процесс, проблема, факт, событие, ситуация, понятие, класс, группа, категория и т.п. Общим здесь является их зависимость от многих Изучение объекта факторов. анализа позволяет **RLIGRUTL** существенные, а не случайные связи элементов, необходимых для детализации объекта. Определение цели (целей) анализа влияет на состав и структуру дерева, степень его детализации. Сложные системы, как правило, приходится рассматривать на нескольких срезах и строить несколько деревьев, чтобы получить достаточно полное, «объемное» представление объекта. Например, такая система, как человек, может быть рассмотрена на разных уровнях:

анатомическом, физиологическом, соматическом, психическом и т. п., при этом будут получаться разные схемы декомпозиции. Человек представляет информацию в виде отдельных, единых в смысловом плане структур, называемых фреймами, что дает выигрыш в быстроте восприятия. Из области человеческого мышления это понятие было перенесено в инженерию знаний и является одной из моделей представления знаний в экспертных системах. При его построении используются следующие отношения между частями системы: являться (быть) элементом класса; составлять часть, иметь свойство, иметь, быть причиной, являться следствием и т.п. Анализ модели позволяет учесть необходимое, исключив случайное, что достигается отбором элементов на каждом уровне дерева, а также определением числа уровней. При выделении элементов одного уровня используются следующие критерии:

существенность. что означает выбор сушественных (необходимых) для данного уровня (цели анализа) элементов;

однородность, что означает выбор элементов, имеющих одинаковую важность (общность) для данного уровня (цели анализа):

независимость, что означает взаимную независимость элементов одного уровня.

Проверка однородности элементов данного уровня может быть проведена на последующих нижних уровнях анализа, при этом число элементов на более низком уровне, замыкающихся на элемент более высокого уровня, должно не сильно различаться для всех элементов более высокого уровня.

При определении числа уровней и их проверке на достаточность существенным является то, насколько возрастает полезная информация об объекте, необходимая для достижения цели анализа. и насколько она точна и достоверна. Число уровней определяется компромиссом между полнотой достижения цели анализа и требуемыми для этого ресурсами. Обычно дерево используется для определения допустимых вариантов решений, поэтому степень детализации должна быть такой, чтобы можно было сформировать допустимые решения при определенных ресурсных ограничениях.

При анализе проектов в промышленности и экономике часто применяются критерии эффективности, качества, затрат, времени, чтобы из их сопоставления получить приемлемые решения. В общем случае могут учитываться разные группы критериев, политические. экономические. сопиальные. например, технологические, психологические, эстетические и т. п., что зависит от природы объекта анализа. Дерево считается построенным при достижении так называемого элементарного уровня, который нет смысла подвергать дальнейшему разложению (декомпозиции). В математических задачах понятие элементарности может быть определено формально (в алгебраической теории систем имеются соответствующие теоремы). В слабоформализованных залачах «элементарность» проверяется экспертом.

Процесс построения дерева в силу недостаточности знаний, информации об объекте является итеративной неполноты процедурой. Проверка позволяет оценить работоспособность схемы, и если она не вполне адекватна цели анализа, то повторить процедуру анализа, используя новые данные.

Рассмотрим конкретный пример [9].

Для построения дерева решений выделим 3 уровня проблемы повышения энергоэффективности производственной котельной, на которых мы будем рассматривать ее решение.

1 уровень проблемы:

- 1. Улучшение технической составляющей работы котельной
- 2. Улучшение логистики котельной (работы обслуживающего персонала)
- 3. Улучшение внешних условий (качества топлива, поставляемого на предприятие, запасов топлива и т.д.)

2 уровень проблемы:

- 1.1 Повышение эффективности котельной (всего, что находится внутри котельной (котлов, теплообменников))
- 1.2 Повышение эффективности работы системы трубопроводов
- 1.3 Повышение эффективности системы отопления внутри зданий и сооружений

2.1 Повышение количества обслуживающего персонала

2.2 Повышение квалификации обслуживающего персонала

3.1 Повышение качества топлива, закупаемого предприятием

3.2 Повышение надежности поставок топлива и системы приема топлива

3 уровень проблемы:

- 1.1.1 Повышение эффективности работы котлов
- 1.1.2 Повышение эффективности работы горелок
- 1.1.3 Повышение эффективности работы теплообменника
- 1.2.1 капитальный ремонт здания
- 1.2.2 установка тепловой завесы
- 1.3.1 Уменьшение гидравлического сопротивления
- 1.3.2 Установка изоляции

В ходе анализа уровней данной проблемы можно построить дерево ее решений.

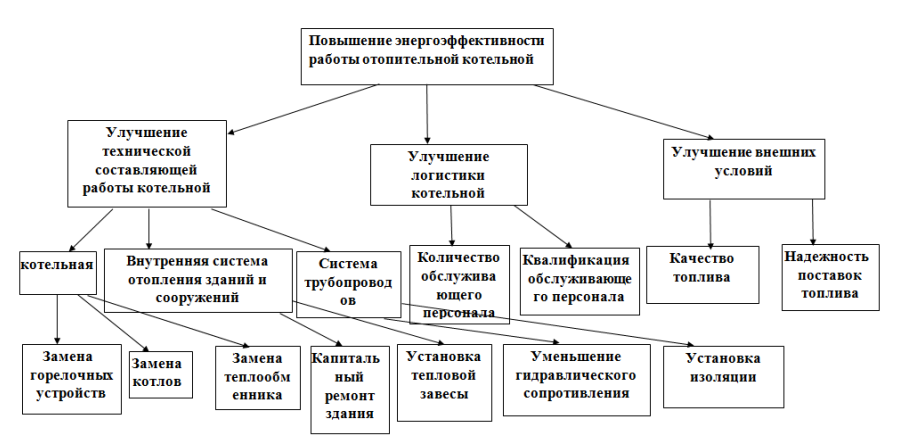

Рис. 3. Дерево решений проблемы повышение энергоэффективности котельной

После построения дерева решений необходимо выделить основные пути решения проблемы и обосновать этот выбор.

#### 2.2.6. ОБОСНОВАНИЕ И ВЫБОР КРИТЕРИЕВ И АЛЬТЕРНАТИВНЫХ ВА-РИАНТОВ РЕШЕНИЯ

После построения дерева решений и выбора основных путей решения проблемы необходимо определить критерии и варианты решения проблемы. Например, в качестве основного пути решения проблемы повышения энергоэффективности котельной выбрана замена котлоагрегатов. В первую очередь необходимо определить критерии выбора.

Это могут быть, например:

- мошность
- коэффициент полезного действия
- вид топлива
- стоимость котлоагрегата
- надежность
- эксплуатационные затраты
- квалификация обслуживающего персонала и т.д

Как правило, выбор критериев производится методом экспертных оценок или другими методами системного анализа. В данной курсовой работе критерии выбора альтернативных решений производится студентом самостоятельно с разумным обоснованием выбора каждого критерия. Как правило, число критериев должно составлять не менее 6-8. При большом числе критериев производится их предварительная оценка и свертка методами теории принятия решений.

Выбор альтернативных решений осуществляется в соответствии с контекстом решаемой проблемы. В качестве вариантов решений могут быть, например:

- однотипные элементы (котлы, насосы и др.)
- принципиально различные агрегаты (газотурбинные, паротурбинные, газопоршневые и др.)
- различные схемные решения (использование параллельного или последовательного соединения элементов тепловой схе- $M<sub>bl</sub>$ )

- организационные мероприятия (ремонт, модернизация или замена оборудования и т.д)

Предварительное количество альтернативных решений не ограничивается, но исходя из здравого смысла и решаемой задачи их число также должно быть не менее 6-8.

В качестве примера рассмотрим варианты решения задачи повышения энергоэффективности котельной и критерии их выбора [9]. При анализе дерева решений было определено, что проблему повышения энергоэффективности можно решить с помощью замены горелочных устройств. Для сравнения нескольких горелочных устройств между собой было выбрано 8 характеристик:

- 1. Коэффициент избытка воздуха в горелке (а) от данного параметра зависит расход топлива, от которого зависит эффективность работы горелочного устройства, расход топлива, от которого будут зависеть затраты на его покупку. Весовой коэффициент параметра - 0.5
- 2. Существование резервного топлива (b) данный параметр важен, т.к. в случае аварийной ситуации на линии подачи основного топлива (газа), работа котлов останавливается, если котлы и горелки не могут работать на другом виде топлива (например дизеле), запас которого хранится на предприятии. Весовой коэффициент параметра - 0,04
- 3. Электрическая мощность (N) от этого параметра зависит кол-во электрической энергии, которая будет потребляться горелкой, а соответственно и затраты на покупку этой электрической энергии. Весовой коэффициент параметра - 0.2
- 4. Ресурс горелки (1) от этого параметра зависит сколько может проработать горелка до капитального ремонта или ее замены. Весовой коэффициент параметра - 0,1
- 5. Цена (С) этот параметр характеризует стоимость горелочного устройства, чем меньше стоимость, тем проще организовать покупку данного горелочного устройства. Весовой коэффициент параметра - 0,03
- 6. Надежность (М) данный параметр характеризует вероятность поломки горелочного устройства в ходе работы. Весовой коэффициент параметра - 0,08
- 7. Присоединительное давление (Р) данный параметр характеризует то давление, которое необходимо обеспечить на входе в горелочное устройство, а значит то, насколько сильно нам необходимо снижать давление из подающей магистрали. Весовой коэффициент параметра - 0,04
- 8. Длина факела в горелке (L) данный параметр влияет на экономичность горения. Весовой коэффициент параметра -0.01

Для сравнения выбраны горелочные устройства БГ - Г - 1.2, ГМГ -1,55, ГГКБ - 1,2, БГ - Г - 1,5, ГГКБ - 1,0. Данные горелочные устройства обладают характеристиками, которые подходят нашему случаю, соответственно они и были выбраны для сравнения.

### 2.2.7. ПРЕДВАРИТЕЛЬНЫЙ ВЫБОР РЕШЕНИЙ

Предварительный выбор решения производится, когда необходимо выбрать решение в короткие сроки, когда неточный выбор не приводит к глобальным отрицательным последствиям, т.е. носит приблизительный или ориентировочный характер.

Предварительный выбор начинается с определения весовых коэффициентов или значимости того или иного критерия выбора. Весовые коэффициенты выбираются (назначаются) исходя из знаний, опыта лица, принимающего решение или экспертных оценок специалистов. Существуют различные системы назначения весовых коэффициентов, они будут рассмотены ниже.

На этапе предварительного выбора решений принимается система, когда сумма весовых коэффициентов будет равна единице. Например, для критериев, выбранных в п. 2.2.6, весовые коэффициенты имеют значения, представленные в табл. 5.

Таблица 5

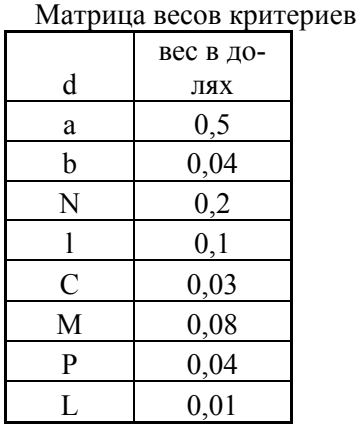

Следующим этапом подготовки предварительного выбора решений является определение весов альтернатив по критериям. Принцип определения весов альтернатив такой же, как и для весов критериев. Сумма весов альтернатив по каждому критерию также равна 1.

Таблица 6

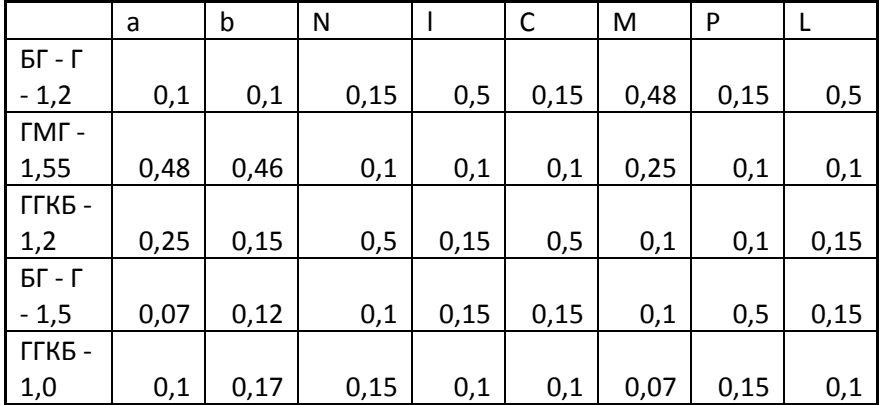

Матрица весов альтернатив по критериям

## *А. Свертка по наихудшему критерию (Максиминная свертка)*

Соответствует стратегии «пессимизма», при которой решение принимается по критерию, имеющему наименьшее значение.

а) Максиминная свертка с учетом весов критериев.

При учете веса критериев нужно подсчитать для каждого варианта решения В значение произведения  $a_iK_i$ , где  $a_i$  - вес критерия j,  $K_i$  его значение для данного варианта решения. Сначала производится расчет для 1-го варианта  $(B_1)$ :  $[a_1K_1(B_1)$ ;  $a_2K_2(B_1)$ ;  $a_3K_3(B_1)$  и т.д.] и из полученных значений выбирается наименьшее. Затем то же самое делается для второго варианта  $(B_2)$ : [ $a_1K_1(B_2)$  ;  $a_2K_2(B_2)$ ;  $a_3K_3(B_2)$  и т.д.] и из полученных значений вновь выбирается наименьшее. Затем для 3-го варианта  $(B_3)$  и т.д. для всех вариантов решений. Теперь из этих наименьших значений выбирается наибольшее. Этот вариант и является наилучшим по данному методу.

Для нашего примера данные для решения задачи сведены в таблице 7

Таблица 7

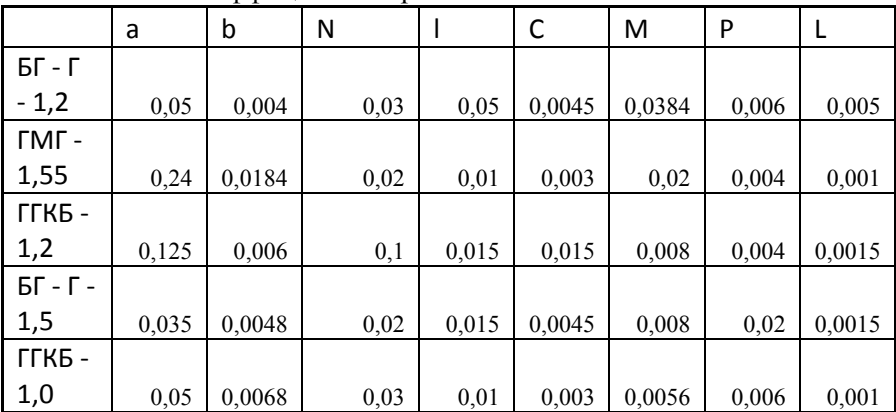

Значение весового коэффициента показателя, умноженное на значение весового коэффициента варианта

Из таблицы видно, что максимальное из минимальных значение произведения весового коэффициента на значение по параметру соответствует горелке БГ - Г - 1,2. Соответственно, она будет лучшей по данному методу.

б) Максиминная свертка без учета весов критериев.

При выполнении этой же свертки без учета весов критериев все веса  $a_i$  полагаются равными обратному числу критериев, т.е  $a_i=1/n$ , где nчисло критериев. В остальном все расчеты делаются аналогично. Принимаем что весовые коэффициенты всех критериев одинаковы и равны 0,125.

Таблица 8

Значение весового коэффициента показателя, умноженное на значение весового коэффициента варианта при одинаковом значении весового коэффициента каждого показателя

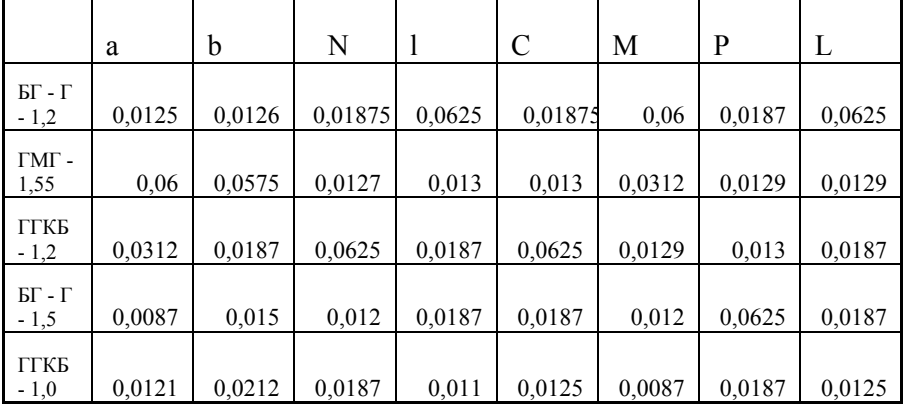

Из этой таблицы видно, что максимальное из минимальных значение произведения весового коэффициента на значение по параметру соответствует горелке ГГКБ - 1.2. Соответственно она будет лучшей по данному методу
### Б. Метод главного критерия

Применяется, когда один из критериев значительно превосходит по важности все остальные, на практике, в три и более раз (если это условие не выполняется, то метод применять не рекомендуется). Тогда решение принимается по этому критерию. Например, пусть это критерий К<sub>1</sub>. Подсчитывается его значение для каждого варианта (вес критерия учитывать не нужно, так как остальные критерии не принимаются во внимание):  $K_1(B_1)$ ,  $K_1(B_2)$ ,  $K_1(B_3)$  и т.д. Тот вариант, для которого значение главного критерия максимально, является наилучшим.

Для нашего примера принимаем, что коэффициент избытка воздуха (а) это главный критерий и сравнивание вариантов идет только по нему. В данном случае максимальный вес по этому критерию имеет горелка ГМГ - 1.55, значит она и является лучшей

#### В. Мультипликативная свертка

Позволяет учесть критерии, имеющие малые (по модулю) значения. Расчеты выполняются следующим образом (пусть для определенности множество альтернатив состоит из трех вариантов, i=3). Сначала для каждого варианта подсчитывается взвешенное произведение. Для 1-го варианта имеем  $K(B_1) = K_1(B_1) * K_2(B_1) * K_3(B_1) * ... * K_i(B_i);$ Лля 2-го варианта  $K(B_2) = K_1(B_2) * K_2(B_2) * K_3(B_2) * ... * K_i(B_2);$ Для 3-го варианта  $K(B_3) = K_1(B_3) * K_2(B_3) * K_3(B_3) * ... * K_i(B_3)$ ; где К(В<sub>i</sub>) - общий критерий, а число сомножителей равно числу частных критериевј. Получаем три значения К(B<sub>1</sub>), К(B<sub>2</sub>), К(B<sub>3</sub>) (по числу вариантов). Выбираем из них наибольшее - оно и соответствует наилучшему решению.

Таблица 9

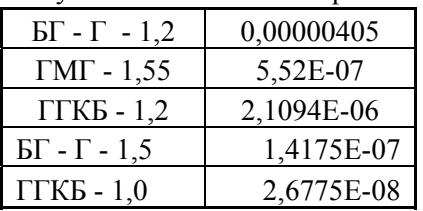

Мультипликативная свертка

Из таблицы видно, что в данном случае максимальный вес имеет БГ  $-\Gamma - 1,2$ , значит она и является лучшей.

### *Г. Свертка по наилучшему критерию*

Соответствует стратегии «оптимизма». Является противоположным подходом к свертке по наихудшему критерию. Также подсчитываются для всех вариантов значения произведений для  $B_1$ : [a<sub>1</sub>K<sub>1</sub>(B<sub>1</sub>);  $a_2K_2(B_1)$ ;  $a_3K_3(B_1)$  и т.д.]. Из полученных значений выбирается наибольшее значение. Аналогично для 2-го варианта выбирается наибольшее из  $B_2$ : [а<sub>1</sub>K<sub>1</sub>(B<sub>2</sub>); а<sub>2</sub>K<sub>2</sub>(B<sub>2</sub>); а<sub>3</sub>K<sub>3</sub>(B<sub>2</sub>) и т.д.], для третьего варианта и т.д. Затем из трех наибольших полученных значений выбираем опять наибольшее, Вариант, которому оно соответствует, и является наилучшим по этому методу.

Пример.

Из п.А (свертка по наихудшему критерию) выбираются максимальные значения произведений аjKjдля каждого варианта.

Из таблицы свертки по наихудшему критерию видно что горелка ГМГ – 1,55 имеет максимальный коэффициент, а значит и является лучшей.

### *Д. Аддитивная свертка*

Позволяет учесть критерии, имеющие большие (по модулю) значения. Эта свертка используется в методе анализа иерархий. Однако, при этом методе можно использовать функцию полезности. Оценим по 10-ти балльной шкале полезность (ценность) каждого варианта по каждому критерию. Важно учесть, что оценка полезности варианта зависит от цели, а та, в свою очередь, от условий и ограничений внешних систем. Например, если автомобиль будет использоваться для личных поездок в черте города, то это приводит к одним оценкам, если же для доставки мелких грузов, то оценки полезности по некоторым критериям изменятся; если он будет использоваться в сельской местности, то оценки опять изменятся и т.п. Поэтому при оценке полезности вариантов по каждому критерию необходимо определить цель и затем проводить оценки. Оценку полезности по каждому критерию рекомендуется проводить одновременно для всех вариантов, используя сравнительную шкалу. Например, если принять, что оценка варианта  $B_1$  по критерию  $K_1$  умеренно

превосходит оценку варианта  $B_2$ , то значение  $K_1(B_1)$  должно быть больше значения  $K_1(B_2)$  на 2...4 балла. Если оценка  $B_2$  сильно превосходит оценку  $B_3$  по тому же критерию, то  $K_1(B_2)$  должно быть больше К<sub>1</sub>(В<sub>3</sub>) уже на 6...7 баллов и т.д. Затем задается абсолютная оценка для В<sub>3</sub>, т.е. для варианта, имеющего минимальную относительную оценку по рассматриваемому критерию. Обычно эта оценка принимается равной 1, т.е.  $K_1(B_3) = 1$  балл, тогда  $K_1(B_2) = 7...8$  баллов,  $K_1(B_1) = 9...10$  баллов (оценки не должны выходить за пределы 10-ти балльной шкалы). Для 1-го варианта получим значения оценок полезности  $K_1(B_1)$ ,  $K_2(B_1)$ ,  $K_3(B_1)$ ,...,  $K_n(B_1)$ . Умножим каждое значение на вес соответствующего критерия, получим  $a_1K_1(B_1)$ ,  $a_2K_2(B1)$ ,  $a_nK_n(B_1)$ . Для 2-го варианта имеем  $a_1K_1(B_2)$ ,  $a_2K_2(B_2)$ ,  $a_3K_3(B_2)$ ...,  $a_nK_n(B_2)$ , Аналогично и для других вариантов. Теперь подсчитаем оценку общей полезности (ценность) для каждого варианта. Для  $B_1$  получаем  $K(B_1) = a_1K_1(B_1) + a_2K_2(B_1) + ... + a_nK_n(B_n)$ . Для  $B_2$  имеем  $K(B_2) = a_1K_1(B_2) + a_2K_2(B_2) + ... + a_nK_n(B_2)$ . Аналогично определяем К(В) для остальных вариантов. Таким образом, имеем значения:  $K(B_1)$ ,  $K(B_2)$ ,  $K(B_3)$  и т.д. Наилучшим считается вариант, для которого значение К(В) максимально.

Пример.

На основе матрицы весов альтернатив по каждому из составляем матрицу функции полезности (значения функций полезности взяты достаточно приблизительно).

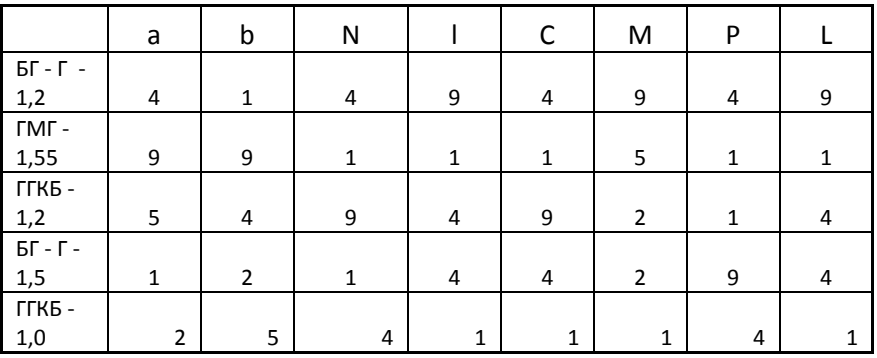

Таблина 10

Произведение функции полезности на веса критериев.

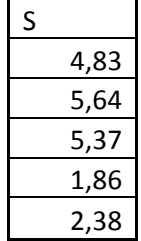

Как видно, максимальной является сумма 5,64, которая соответствует горелке ГГКБ - 1,2, которая и является лучшей по этому методу

### Е. Метод метрики (расстояния)

Применяется, когда по условиям задачи можно определить «идеальное» решение  $(B_{uu})$ , имеющее абсолютный максимум сразу по всем критериям. "Идеальное" (эталонное) решение соответствует условной точке абсолютного максимума в пространстве критериев. Обозначим ее, как x0(K01,...,K0n). Отметим, что идеальное решение на практике не достижимо и определяется лишь теоретически. Лля каждой альтернативы определяется расстояние до точки абсолютного максимума. Наилучшее решение определяется как наиболее близкое к идеальному. Обозначим координаты точки максимума ( $K_1(B_{n\pi})$ ,  $K_2(B_{n\pi})$ ,...,  $K_n(B_{n\pi})$ ). Они могут определяться по исходным данным в виде  $K_i(B_{n\pi}) = maxK_i(x)$ , или  $\overline{R}$ других

обозначениях  $K_i(B_{n,j}) = \max\{K_i(B_1), K_i(B_2), ..., K_i(B_m)\},$  где  $j =$ 1,...,n, n - число критериев, m -число вариантов решения. В частности, если n = 8, m = 3, то имеем  $K_1(B_{n,r}) = \max\{K_1(B_1), K_1(B_2), K_1(B_3)\},\$  $K_2(B_{u\pi}) = max\{K_2(B_1), K_2(B_2), K_2(B_3)\}\$  и т.д.

В качестве меры расстояния до идеального решения могут быть использованы различные формы, в частности, функции Махалобиса, Минковского и др. Наиболее популярной мерой расстояния является функция Минковского. В этом случае подсчитывается значение этой функции для каждого варианта решения  $d(B_1)$ ,  $d(B_2)$ ,  $d(B_3)$  и т.д. Тот вариант, для которого расстояние наименьшее, является наилучшим.

Функция Минковского имеет вид:

$$
d(x) = \left\{ \sum_{j=1}^{n} \left| K_{j}(x) - K_{0j} \right|^{p} \right\}^{1/p}
$$

Также может быть учтены веса коэффициентов:

$$
d(x) = \left\{ \sum_{j=1}^{n} \left| a_{j} K_{j}(x) - a_{j} K_{0j} \right|^{p} \right\}^{1/p}
$$

Параметр *p* является условием предпочтения выбора идеального варианта.

В зависимости от величины *p*возможные следующие возможности выбора идеального варианта:

1. При p = 1 мера расстояния называется расстоянием Хемминга и определяется выражением:

$$
d_{XEM}(B_i) = \sum_{j=1}^{8} a_j |K_j(B_i) - K_j(B_{u0})|
$$

2. При *p =* 2 мера расстояния называется расстоянием Евклида:

$$
d_E(B_i) = \left[ \sum_{j=1}^8 a_j^2 \left| K_j(B_i) - K_j(B_{u\partial}) \right|^2 \right]^{1/2}
$$

3. При *p*= +∞ - расстояние по максимальному различию:

$$
d_{\max}(B_i) = \max_i a_j \left| K_j(B_i) - K_j(B_{u\partial}) \right|
$$

4. При *p*= - ∞ - расстояние по минимальному различию:

$$
d_{\min}(B_i) = \min_j a_j \left| K_j(B_i) - K_j(B_{u\delta}) \right|
$$

Из таблицы 6 выбираем максимумы критериев, которые будут являться абсолютным максимумом значений коэффициентов. Далее считаем различные значения функции Минковского для различных значений условия предпочтения выбора идеального варианта

Таблина 12

|                                       | dxem  | de     | dmax   | dmin |
|---------------------------------------|-------|--------|--------|------|
| $\overline{b}\Gamma$ - $\Gamma$ - 1,2 | 0,294 | 0,2039 | 0,016  |      |
| $\Gamma M \Gamma - 1,55$              | 0,17  | 0,1218 | 0,016  | 0,02 |
|                                       | 0,136 | 0,0908 | 0,012  |      |
| $BT - \Gamma - 1.5$                   | 0,214 | 0,1568 | 0,032  |      |
|                                       | 0,205 | 0,2255 | 0,0344 | 0,33 |

Метол метрики

Как мы видим, в большинстве случаев минимум функции Минковского получается у горелки ГГКБ - 1.2

### Ж. Метод пороговых критериев

Метол может быть использован в случаях, когда условия задачи заданы в виде системы неравенств(или ограничений) в виде  $Ki(x) \geq Ki_0$ ,  $i=1,\ldots,n$ 

где Кі<sub>0</sub> - пороговые значения критериев. Их совокупность обычно характеризует некоторый аналог(базовый уровень). Свертка образуется как

 $K(x) = min (K<sub>i</sub>(x) / K<sub>i0</sub>)(6.7)$ 

Если пороговые значения критериев не заданы, то их можно определить по исходным данным в виде  $K_{i0} = minK_i(x)$ , или, применяя другие обозначения $K_{i0} = min(K_i (B_1), K_i (B_2), ..., K_i (B_m)).$ В частности, если n = 8, m = 3, то имеем  $K_{10} = min\{K_1(B_1), K_1(B_2), K_1(B_3)\}, K_{20} =$ min ${K_2(B_1), K_2(B_2), K_2(B_3)}$  и т.д. Затем подсчитывается значение общего критерия по (6.7) для каждого варианта, как минимальное из значений K<sub>i</sub> / K<sub>i0</sub> для данного варианта. Получаем три значения  $K(B_1)$ ,  $K(B_2)$ ,  $K(B_3)$ . Наилучшим считается вариант, для которого значение общего критерия К максимально.

Результаты выбора решений по всем методам свести в таблицу и сделать выводы.

В приведеннои примере можно составить вывод о том, какие горелки были выбраны наибольшее кол-во раз. Горелка БГ - Г - 1.2 была выбрана 2 раза, горелка ГМГ - 1,55 была выбрана 2 раза, а горелка ГГКБ - 1,2 была выбрана 3 раза. Таким образом можно сделать вывод, что данная горелка рекомендуется к установке.

#### 2.2.8. СВЕРТКА АЛЬТЕРНАТИВНЫХ РЕШЕНИЙ МЕТОДОМ ПАРЕТО

При выборе и принятии решений наряду с методами свертки в пространстве критериев, применяются методы, основанные на сужении множества альтернатив, в которых пытаются уменьшить число возможных вариантов решений, исключив заведомо плохие. Один из подходов, обладающий большой общностью, был

предложен итальянским экономистом В.Парето в 1904 г. и называется методом, основанным на принципе Парето или, коротко, методом Парето. Он применяется, когда число альтернатив велико и альтернативы имеют противоречивые оценки по разным критериям. В этом случае применение методов свертки по пространству критериев может привести к ненадежным решениям и необходим неформальный анализ множества альтернатив. Для уменьшения числа альтернатив исходного множества строят множество Парето, являющееся подмножеством исходного. Определим множество Парето в виде формальной модели:

$$
x_{\pi} = \left\{ x_{\pi} \in X : \forall x \in X, \forall i \, K_i(x_{\pi}) \ge K_i(x), \exists j \, K_j(x_{\pi}) > K_j(x) \right\}
$$

которая интерпретируется таким образом: альтернатива принадлежит множеству Парето, если она не хуже других повсем критериям и хотя бы по одному критерию лучше. Альтернативы из множества Парето называются парето-решениями, эффективными или недоминируемыми (непревосходимыми) альтернативами. При решении многокритериальных задач используется принцип Парето, заключающийся в том, что наилучшее решение следует выбирать среди альтернатив, принадлежащих множеству Парето. Этот принцип выполняется в большинстве практических ситуаций, когда альтернативы оцениваются по противоречивым критериям. Он позволяет сузить исходное множество альтернатив, причем окончательный выбор остается за ЛПР. Альтернативы, входящие в множе-

ство Парето, попарно не сравнимы друг с другом, т.е. по одним критериям лучше одна альтернатива, по другим другая и т.д., и их невозможно улучшить одновременно по всем критериям. Поэтому анализ множества Парето позволяет найти компромисс между противоречивыми требованиями и дает ЛПР возможность судить о том, какова "цена" увеличения одного из критериев и как это скажется на ухудшении остальных. Построение множества Парето является необходимым при решении многокритериальных задач выбора в системах(управление, проектирование промышленных, транспортных, теплоэнергетических систем т.п.). Отметим еще одну важную особенность альтернатив из множества Парето: каждая из них представляет целый класс(группу) решений, превосходящих остальные по одному или нескольким критериям. После того, как построено множество Парето, для определения наилучшего решения из оставшихся применяются в зависимости от условий задачи методы первой группы: метод свертки, метод главного критерия и т.п. либо

графические методы, например метод диаграмм. Решение многокритериальных задач выбора еще более усложняется, если изучаемая система взаимодействует с окружающей средой. В этом случае решение зависит от так называемых неконтролируемых параметров. Например, для измерительных систем это могут быть влияющие величины (температура, влажность, давление и т.п.), для транспортных-погода, состояние дороги и т.п. Неконтролируемые изменения состояния окружающей среды являются дополнительным источником неоднозначности выбора наилучшего решения.

### Пример.

По результатам опроса экспертов составлена таблица оценок пяти вариантов выбора типа энергетической установки по восьми критериям.

Критерии:

 $K_1$ (Ст) – стоимость:

 $K_2(39)$  – энергоэффективность:

К3(Эи) – эксплуатационные издержки;

К4(Н) – надежность;

 $K_5(K)$  – возможность работы в условиях крайнего Севера;

К6(Зк) –зависимость от климатических условий;

К7(Зт) –зависимость от качества топлива;

К8(М) – мобильность (транспортабельность)

Варианты:

В1(Дг) – дизель-генераторная установка;

 $B_2(\Gamma \Pi)$  - газопоршневая установка;

В3(Гт) – газотурбинная установка;

В4(Вс) – ветросиловая установка;

 $B_5(C_3)$  – солнечная коллекторная установка;

В6(Пт) – паротурбинная установка;

В7(Яэ) – ядерная энергетическая установка

Таблина 13

| Вариан-            | Значения критериев    |       |                |       |                |                      |                       |              |
|--------------------|-----------------------|-------|----------------|-------|----------------|----------------------|-----------------------|--------------|
| pe-<br>ТЫ<br>шения | $K_1$                 | $K_2$ | $K_3$          | $K_4$ | $K_5$          | $K_6$                | $K_7$                 | $K_8$        |
| $B_1$              | высо-<br>кое          | 4     | 1              | 4     | 3              | сред-<br>Hee         | НИЗ-<br>кое           | высо-<br>кое |
| B <sub>2</sub>     | высо-<br>кое          | 4     | $\overline{2}$ | 4     | 4              | сред-<br>Hee         | сред-<br>Hee          | высо-<br>кое |
| $B_3$              | сред-<br>Hee          | 5     | 2              | 4     | 4              | сред-<br>нее         | сред-<br>Hee          | сред-<br>Hee |
| $B_4$              | очень<br>высо-<br>кое | 3     | 5              | 5     | 4              | очень<br>низ-<br>кое | очень<br>высо-<br>кое | низ-<br>кое  |
| $B_5$              | сред-<br>Hee          | 3     | 5              | 5     | $\overline{2}$ | очень<br>НИЗ-<br>кое | очень<br>высо-<br>кое | НИЗ-<br>кое  |
| $B_6$              | сред-<br>нее          | 3     | 3              | 3     | 4              | сред-<br>нее         | сред-<br>Hee          | сред-<br>нее |
| $B_7$              | низкое                | 3     | $\overline{4}$ | 3     | 5              | высо-<br>кое         | очень<br>высо-<br>кое | сред-<br>Hee |

Таблица оценок вариантов выбора типа энергетической установки

При составлении таблицы использованы балльные оценки в пятибалльной шкале и словесные оценки, причем большей оценке соответствует лучшее значение критерия. Это означает, что, например, высокая стоимость ЯЭУ в таблице оценена как низкое значение критерия, стоимость ПТУ оценена в балльной шкале как 2, т.е. тоже достаточно высокая.

По данным таблицы, считая все критерии одинаково важными, требуется:

а) построить множество Парето-решений: б) представить результаты сравнения оставшихся вариантов в виле лиаграммы в полярных координатах (каждая координата - отдельный критерий): в) используя диаграмму, определить, какой вариант (варианты) решения является предпочтительным; г) проверить результат выбора, используя подходящую свертку критериев; д) оценить ошибку выбора. если ошибка оценок таблицы составляет, например, 1,2 балла.

#### Методика решения задачи

Пользуясь данными табл.13, выделим множество Парето. По определению множество Парето состоит из вариантов решений, которые по всем критериям не хуже остальных и хотя бы по одному критерию лучше остальных. Один из способов построения множества Парето заключается в попарном сравнении вариантов. Сравнение осуществляется последовательно, начиная с варианта  $B_1$  т.е. он сравнивается с вариантами  $B_2$ ,  $B_3$  и т.д. Затем  $B_2$  сравнивается с вариантами В<sub>3</sub>, В<sub>4</sub> и т.д., причем дальнейшие действия на каждом шаге зависят от результата сравнения. При сравнении произвольной пары вариантов, *і* и *і* (например,  $i=1$   $i=2$ ) возможны три случая:

Вариант і не хуже варианта і по всем критериям и хотя бы по одному критерию лучше: тогда вариант і исключается из дальнейшего рассмотрения, а вариант і сравнивается с оставшимися вариантами:

Вариант і не хуже варианта і по всем критериям и хотя бы по одному критерию лучше; тогда вариант і исключается из дальнейшего рассмотрения, а вариант ј сравнивается с оставшимися вариантами:

по одним критериям вариант і лучше варианта ј, а по другим вариант і лучше варианта і; тогда варианты і и і считаются несравнимыми и оба должны сравниваться с оставшимися вариантами.

Поясним эти случаи примером, позволяющим действовать фор-**МАЛЬНО** 

Для первого случая:

Таблица 14

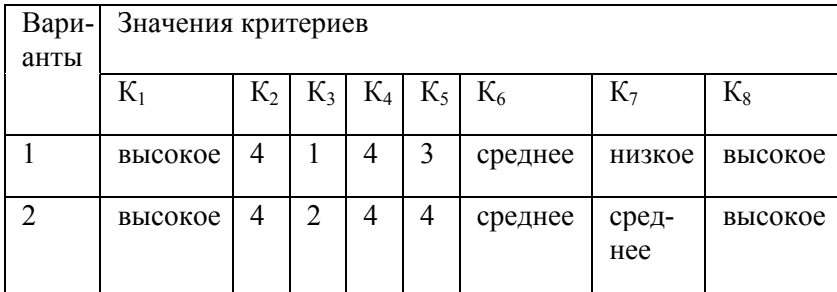

Условимся, что если первый вариант лучше по какому-то критерию, то ставится знак "+" в столбце Кв строке i; если второй вариант лучше по какому-то критерию, то знак "+" ставится в строке этого варианта в столбце данного критерия; если же варианты равноценны, то ничего не ставится. Таким образом, имеем таблицу сравнения вариантов, приведенную ниже.

Таблица 15

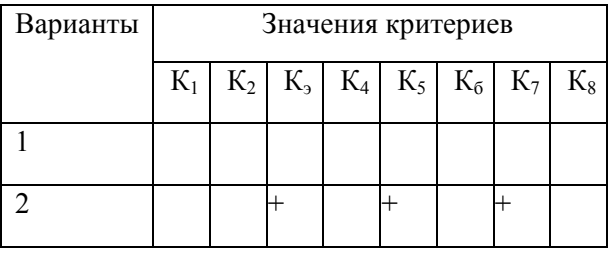

Так как все "+" сосредоточены в строке j (вариант 2), то вариант i(1) отбрасывается. Делается запись: i- отбросить.

Если же при попарном сравнении вариантов плюсы окажутся и в первом, и во втором вариантах, то ни один из них отбросить нельзя.

Для нашего примера сравним варианты 2 и 3:

Таблина 16

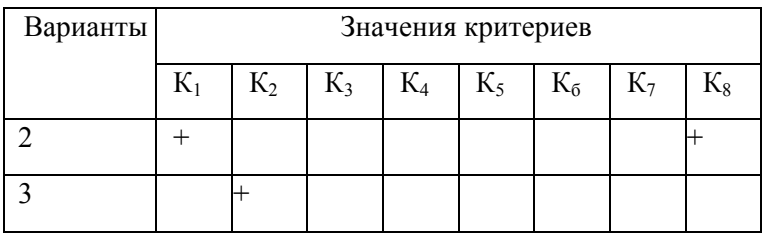

Так знак "+" есть и в строке 2, и в строке 3 (неважно сколько их в той и в лругой строке), то варианты 2 и 3 не сравнимы (ни один из них отбросить нельзя). Делается запись: 2 и 3- не сравнимы.

Те варианты решения, которые останутся после завершения процедуры сравнения, образуют множество Парето.

В нашем примере множество Парето состоит из вариантов В2, В<sub>3</sub> В<sub>4</sub>, В<sub>6</sub> и В<sub>7</sub>. Следовательно, варианты 1 и 5 можно исключить из дальнейшего рассмотрения.

Если исходное множество состоит из большого числа вариантов, то их непосредственное сравнение по всем критериям может оказаться утомительным. Рекомендуется следующая процедура.

Для каждого критерия выписываются все варианты решения, имеющие по нему наивысшую оценку. Результаты сводятся в таблицу. Для нашего примера имеем

- $K1 : B<sub>4</sub>K5 : B7$
- K2: B3, K6: B7
- K3: B4, B5, K7: B4, B5, B73.
- K4: B4, B5  $K8: B1, B2$

Определяется наиболее часто повторяющийся вариант, т.е. встречающийся в наибольшем числе критериев (если таких вариантов несколько и они встречаются в разных критериях, то выбирается любой из них; если же они встречаются только в одних и тех же критериях, то их надо сравнить попарно по оставшимся критериям, пользуясь схемой, изложенной выше). Этот вариант включается в множество Парето. В нашем примере это В<sub>4</sub>.

Анализируются варианты решений (для каждого критерия в отдельности) для тех критериев, в которые не входит выбранный наиболее часто повторяющийся вариант. В нашем примере это вариант В<sub>7</sub>. Его можно сразу же включить в множество Парето. Если какому-то критерию соответствует несколько вариантов решений, то они сравниваются попарно между собой (сравнение проводится только для вариантов, соответствующих одному и тому же критерию). Те варианты решений, которые останутся после завершения изложенной процедуры сравнения, включаются в множество Парето. Таким образом, попарно сравниваются варианты  $B_4$  и  $B_5$ , являющимися наибольшими в критерии К<sub>3</sub>. В результате попарного сравнения вариант  $B_5$  исключается. Аналогично по критерию  $K_7$  сравниваются  $B_4$ и В<sub>7</sub>, которые нельзя исключить и поэтому они включаются в множество Парето. И, наконец, последними попарно сравниваются  $B_1$  и В<sub>2</sub>, после чего В<sub>1</sub> исключается. После того как построено множество Парето, оно записывается в окончательном виде. В нашем примере  $\pi = \{B_4, B_7, B_3, B_2, B_6\}$ . Остальные варианты ( $B_1$  и  $B_5$ ) оказались исключенными из дальнейшего рассмотрения. Если сравнить между собой оставшиеся варианты, то они окажутся несравнимыми. Если же сравнить их с отброшенными альтернативами, то обязательно один из оставшихся вариантов не хуже их (или одного из них) по всем критериям и хотя бы по одному критерию лучше.

Для выбора наилучшего решения к оставшимся альтернативам применяется в зависимости от условий задачи один из методов первой группы (метод свертки, метод главного критерия, метод пороговых критериев, метод расстояния и т.д.) либо графические методы, например метод диаграмм.

Метод диаграмм, как правило, удобен для сравнительного анализа, когда число вариантов не превышает 3.

В нашем примере для определения наилучшего варианта из двух любых вариантов, например, 2 и 3, построим диаграмму в полярных координатах. Диаграмма строится следующим образом. Нарисуем круг и в нем восемь равномерных шкал (по числу критериев), на которые нанесем числовые оценки для каждого варианта таким образом, что лучшие значения располагаются дальше от центра, а худшие - ближе к нему (см. рис.4). Чтобы изобразить диаграмму, преобразуем словесные оценки в балльные по следующему правилу: очень высокое значение (очень большое) -5; высокое (большое) - 4; среднее - 3: низкое - 2: очень низкое - 1.

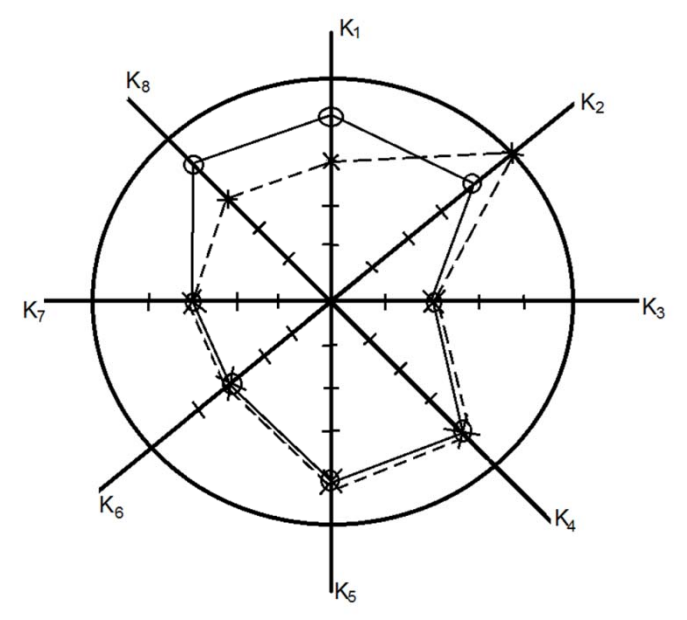

Рис.4. Диаграмма выбора решения

В принципе, не имеет значения, как проградуированы шкалы, главное, чтобы было видно постепенное изменение критериев, отражающее тенденцию к ухудшению при движении от периферии к центру. После нанесения оценок по критериям на соответствующих шкалах соединяем точки на осях для каждого варианта замкнутой ломаной линией. На рис.4 получились два многоугольника: второму варианту соответствует сплошная линия, а третьему - пунктирная. Теперь сравниваем на глаз площади многоугольников. Большей площади соответствует лучший вариант решения, причем это различие должно быть явно заметным, так как метод является приближенным. Если площади примерно одинаковы, как в нашем случае, то оба варианта практически эквивалентны.

Необходимо отметить, что метод диаграмм это - приближенный метод, что является его преимуществом, так как позволяет нивелировать (сгладить) ошибки в оценках вариантов по критериям. определенным выше.

Подсчитаем ошибку выбора. Обозначим ошибку оценок таблицы s. Тогда среднеквадратичная ошибка определения общего критерия составит  $S_K = s / 4n$ , где *n* - число исходных критериев (в нашем примере  $n=8$ ), а доверительная ошибка равна (при вероятности P=0.95)  $\Delta K = 2S_K$ . На такую величину могут отличатся друг от друга значения  $K(B_1)$ ,  $K(B_2)$ ,  $K(B_3)$  и т.д. по случайным причинам. Слеловательно, если для какой-то пары вариантов разность значений общего критерия К меньше  $\Delta K$ , то эти варианты равноправны между собой (равноценны). Поэтому нет необходимости очень точно рассчитывать значение общего критерия для каждого варианта решения. Если же разность значений общего критерия К больше  $\Delta K$ , то варианты различаются значимо, и лучше тот, у которого значение критерия больше. Проведем расчеты. В нашем случае ошибка оценок таблицы составляет s = 1,2, поэтому доверительная ошибка  $\Delta K = 0.7$  s = 0.8 (n=8). Сравним разность K(B1) – K(B2) с ошибкой (сравнивать нужно по модулю, чтобы разность была всегда положительной). Так как разность меньше ошибки, то решения В1 и В2 являются равноправными с учетом ошибки. Хотя точный расчет дает, что В1 лучше В2, однако достоверность такого вывода сомнительна, так как значения общего критерия для этих вариантов различаются незначимо

#### 2.2.9. ПОИСК ОКОНЧАТЕЛЬНОГО РЕШЕНИЯ МЕТОДОМ АНАЛИЗА ИЕ-РАРХИЙ

Этапы метола

1. Выделение проблемы. Определение цели.

2. Выделение основных критериев и альтернатив.

3. Построение иерархии: дерево от цели через критерии к альтернативам.

4. Построение матрицы попарных сравнений критериев по цели и альтернатив по критериям.

- 5. Применение методики анализа полученных матриц.
- 6. Определение весов альтернатив по системе иерархии.

Идея метода – попарное сравнение критериев для достижения главной цели и сравнение альтернатив по каждому критерию. Сравнение производится в матричной форме. В реальных задачах количество иерархий может быть достаточно большим. Это усложняет задачу поиска решений.

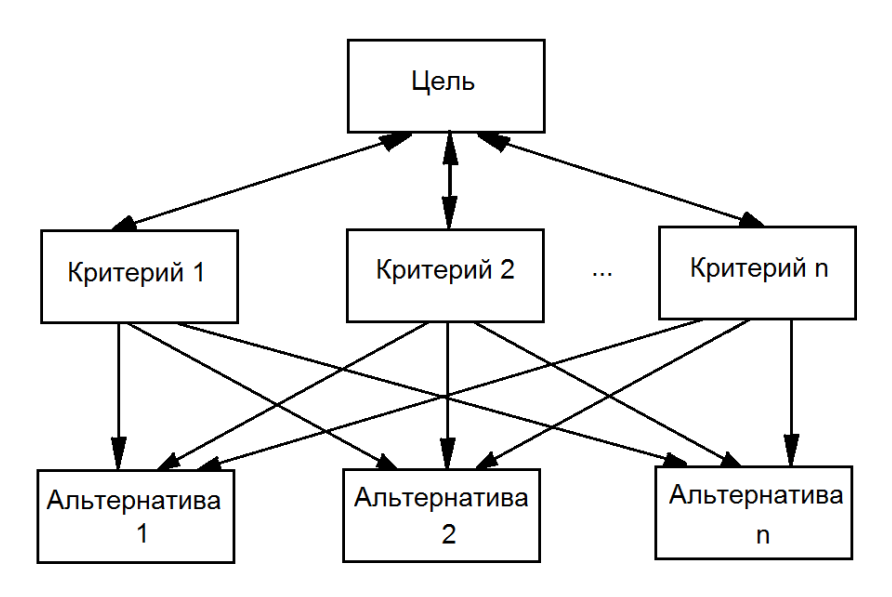

Рис. 5. Дерево решений метода анализа иерархий

Сравнение критериев и альтернатив производится попарно по качественной шкале с последующим преобразованием в баллы по следующим отношениям:

равно, безразлично = 1 немного лучше (хуже) = 3 (1/3) лучше (хуже) = 5 (1/5) значительно лучше (хуже) = 7 (1/7) принципиально лучше (хуже) = 9 (1/9) При промежуточном мнении могут использоваться п баллы 2, 4, 6, 8 (а также ½, ¼, 1/6, 1/8).

**Пример.** Определение типа энергоустановки для бурового комплекса.

- 1. Цель: Выбор типа энергоустановки для энергообеспечения бурового комплекса.
- 2. Основные критерии:
- стоимость (Ст);
- энергоэффективность (Ээ);
- эксплуатационные издержки (Эи);
- надежность (Н);
- возможность работы на двух видах топлива (дизельное и попутный нефтяной газ) (Дт)
- 3. Основные альтернативы типы энергоустановк:
- дизель-генераторная (Дг);
- газопоршневая  $(\Gamma \Pi)$ ;
- газотурбинная (с утилизационной установкой) (Гт)

Иерархическое дерево поиска решений для данной задачи имеет вид:

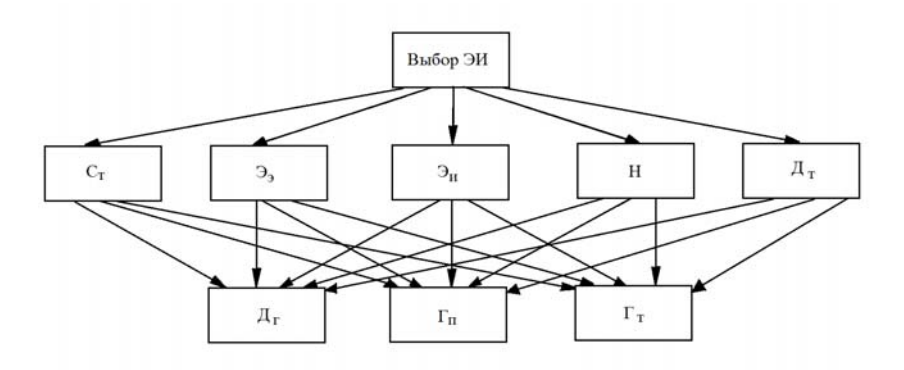

Рис. 6. Дерево решений для задачи выбора типа энергоустановки

Строим матрицу попарных сравнений по правилу:  $X_{ii}$ – отношение критерия I к критерию j;  $x_{ii} = 1$ ;  $x_{ii} = 1/X_{ii}$ Матрица парных сравнений критериев имеет вид:

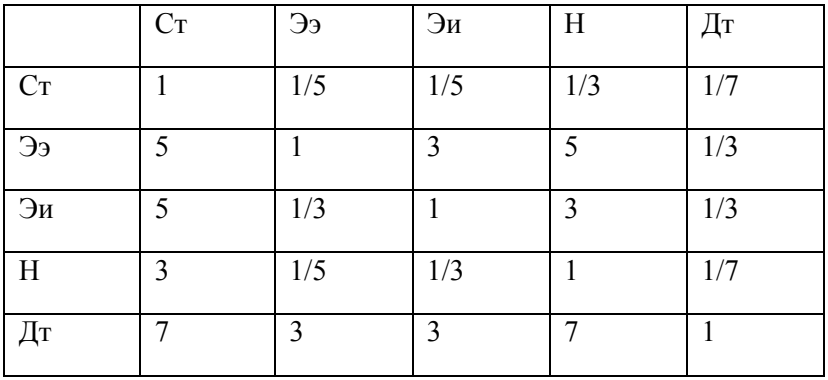

# **Сравнение альтернатив по критериям**

Строятся матрицы парных сравнений возможных вариантов (альтернатив) по каждому из критериев по алгоритму, приведенному выше.

#### 1. По критерию Ст:

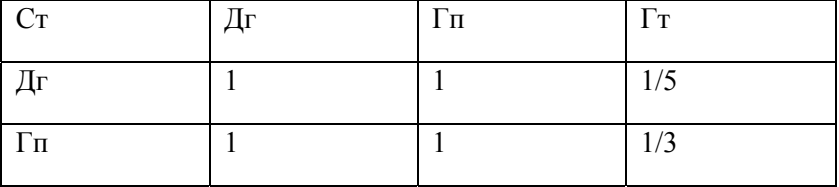

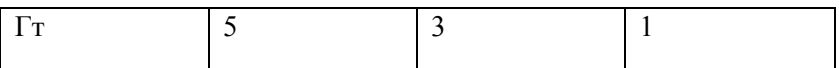

# 2. По критерию Ээ:

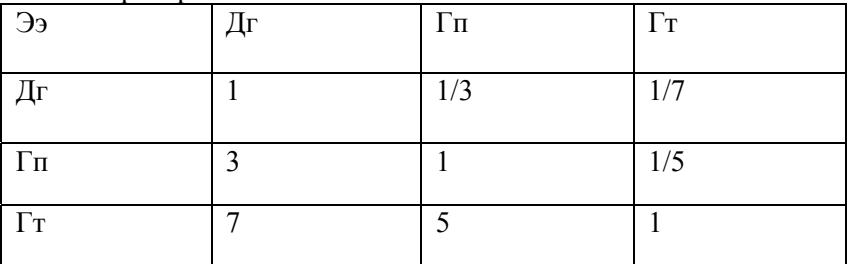

# 3. По критерию Эи:

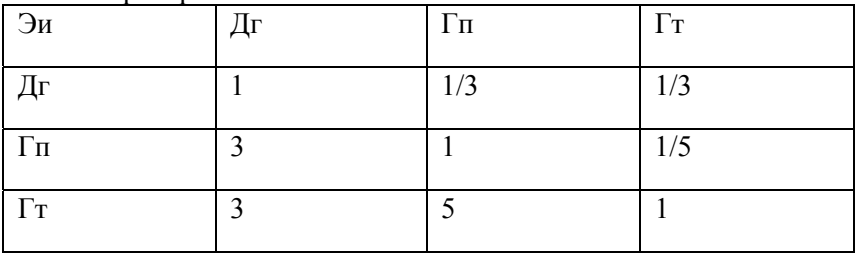

# 4. По критерию Н:

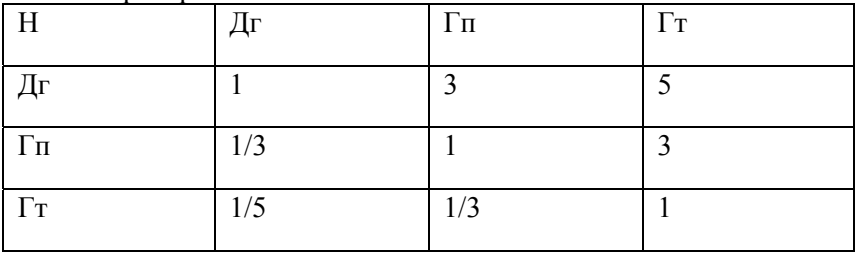

5. По критерию Дт

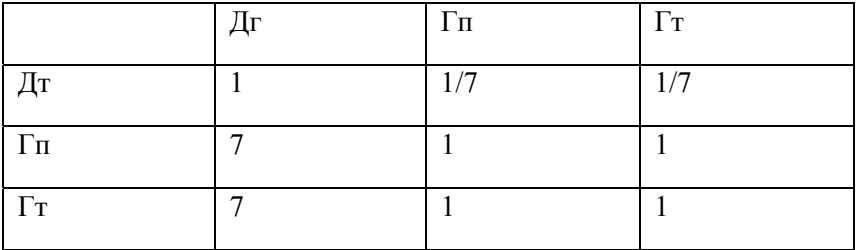

### Алгоритм анализа построенных матриц:

Шаг 1. Находим сумму элементов каждого столбца:  $S_i = x_{1i} + x_{2i} + ... + x_{ni}$ 

Например, для матрицы парных сравнений критериев:

| $X_{ij}$ | $C_{T}$ | Ээ         | Эи         | H          | Дт         |
|----------|---------|------------|------------|------------|------------|
| $C_{T}$  |         | $1/5=0,33$ | $1/5=0,2$  | $1/3=0,33$ | $1/7=0,14$ |
| Ээ       | 5       |            | 3          | 5          | $1/3=0,33$ |
| Эи       | 5       | $1/3=0,33$ |            | 3          | $1/3=0,33$ |
| H        | 3       | $1/5=0,2$  | $1/3=0,33$ | 1          | $1/7=0,14$ |
| Дт       | 7       | 3          | 3          | 7          |            |
| $S_{ij}$ | 21      | 4,86       | 7,53       | 16,33      | 1,94       |

Шаг 2. Делим все элементы матрицы на сумму элементов соответствующего столбца:

$$
A_{ij} = x_{ij} / S_j
$$

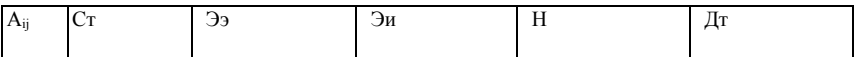

| $C_{T}$  | $1/21 = 0.05$ | $0,33/4,86=0,07$       | $0,2/7,53=0,03$  | $0,33/16,33=0,02$ | $0,14/1,94=0,07$ |
|----------|---------------|------------------------|------------------|-------------------|------------------|
|          |               |                        |                  |                   |                  |
| Ээ       | $5/21 = 0,24$ | $\frac{1}{4}86 = 0.21$ | $3/7,53=0.40$    | $5/16,33=0,31$    | $0,33/1,94=0,17$ |
|          |               |                        |                  |                   |                  |
| Эи       | $5/21 = 0,24$ | $0,33/4,86=0,07$       | $1/7,53=0,13$    | $3/16,33=0,18$    | $0,33/1,94=0,17$ |
|          |               |                        |                  |                   |                  |
| H        | $3/21 = 0,14$ | $0,2/4,86=0,04$        | $0,33/7,53=0,04$ | $1/16,33=0.06$    | $0,14/1,94=0,07$ |
|          |               |                        |                  |                   |                  |
| Дт       | $7/21 = 0,33$ | $\frac{3}{4}86 = 0.62$ | $3/7,53=0,40$    | $7/16,33=0,43$    | $1/1,94=0,52$    |
|          |               |                        |                  |                   |                  |
| $S_{ii}$ | 21            | 4,86                   | 7.53             | 16,33             | 1,94             |
|          |               |                        |                  |                   |                  |

Шаг 3. Определяем среднее значение для каждой строки:

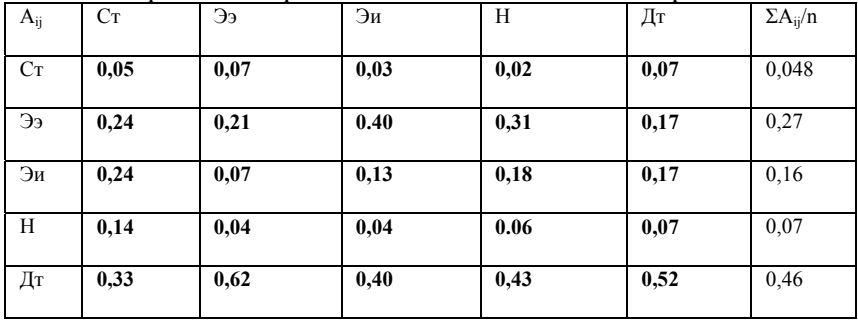

Величина Σ А<sub>іі</sub>/п определяет вес каждого критерия относительно поставленной цели. В силу этого он называется весовым коэффициентом.

Его долю можно видеть из таблицы:

Таблина 17

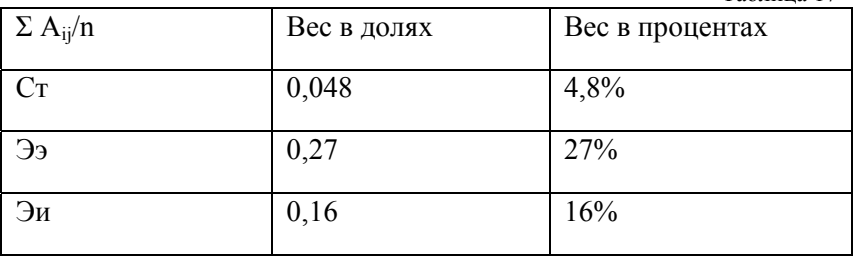

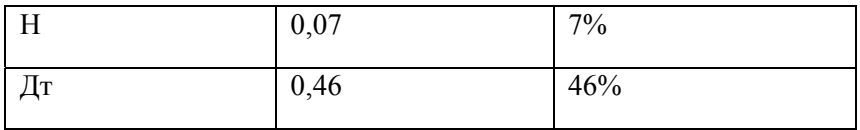

Из таблицы весов критериев можно сделать вывод, что наиболее значимым критерием является возможность энергоустановки работать на двух видах топлива (46%), затем идет энергоэффективность установки (27%) и эксплуатационные издержки (16%). Такие критерии, как стоимость и надежность, оказались наименее значимыми

Далее необходимо определить весовые коэффициенты возможных альтернатив (типов энергоустановок) с точки зрения соответствия отдельным критериям.

Для этого используем приведенный выше алгоритм анализа матриц. Весовые коэффициенты будем определять для каждого критерия отлельно

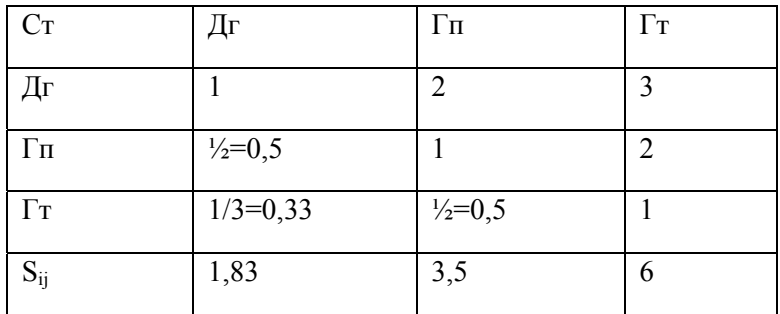

1. Критерий Ст - стоимость:

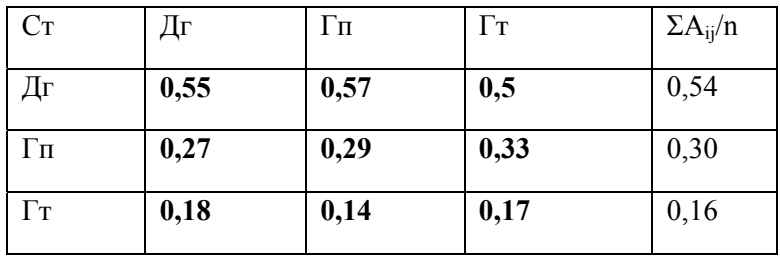

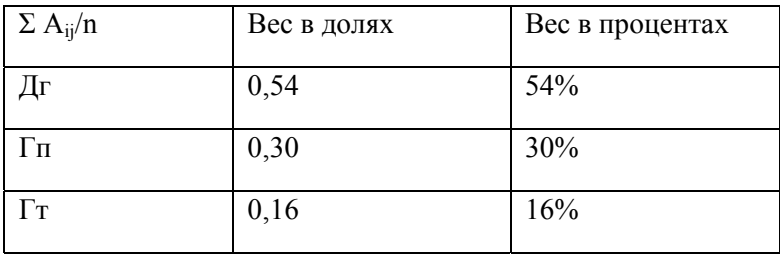

Таким образом, по критерию Стоимость наилучшей является дизель-генераторная установка, затем-газопоршневая, и наименее привлекательной - газотурбинная установка с утилизацией тепла.

2. Критерий Ээ - энергоэффективнсть:

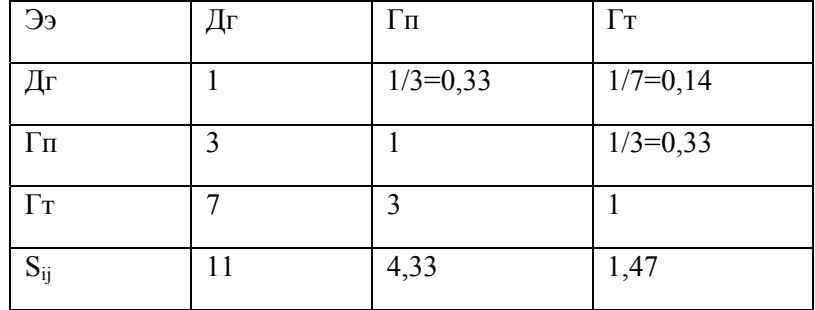

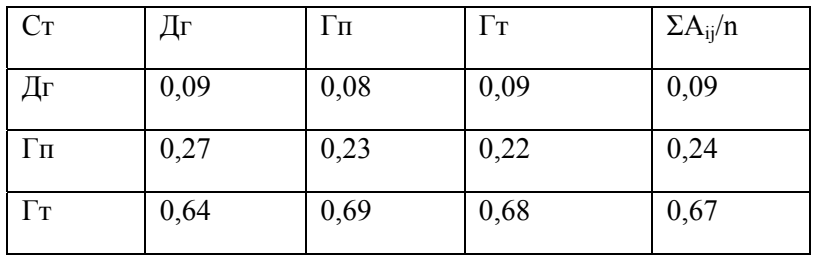

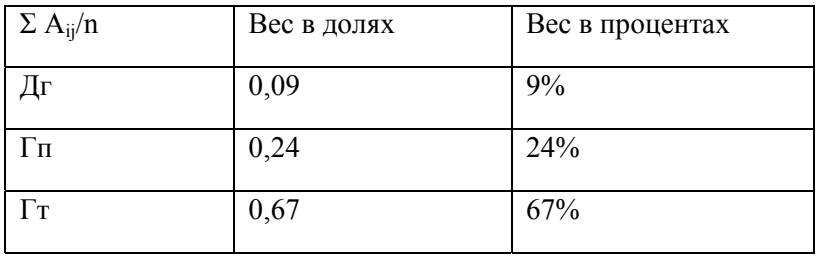

Таким образом, по критерию *Энергоэффективность* наилучшей является газотурбинная установка с утилизацией тепла, затем-газопоршневая, и наименее привлекательной – дизельгенераторная.

3. Критерий Эи – эксплуатационные издержки:

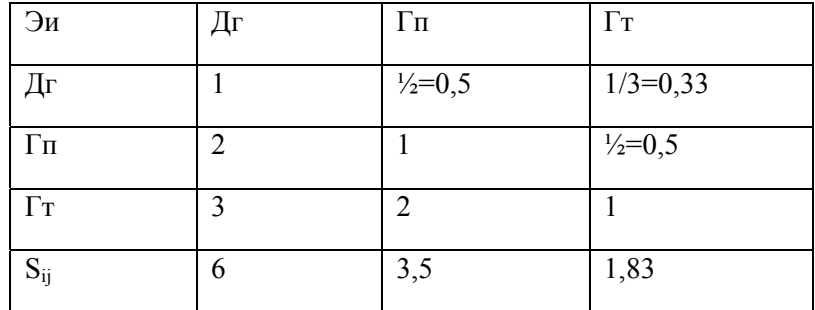

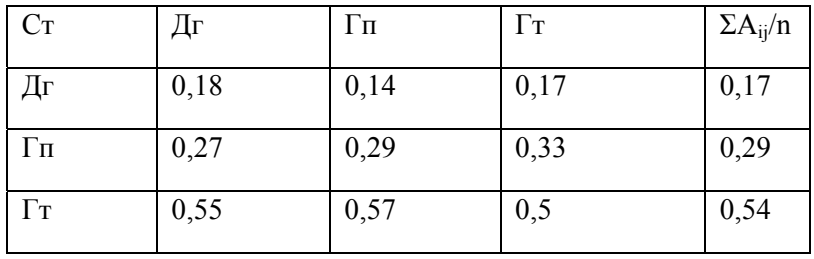

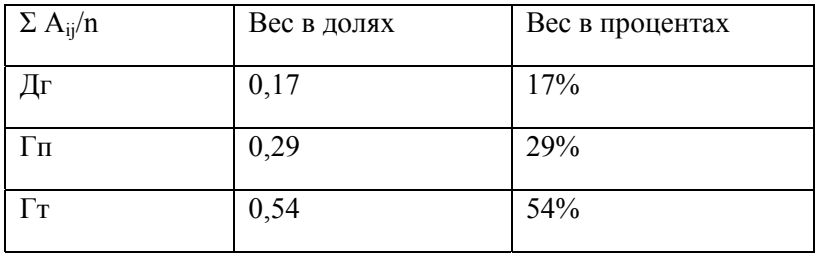

По критерию *Эксплуатационные издержки* наилучшей является газотурбинная установка с утилизацией тепла, затемгазопоршневая, и наименее привлекательной – дизель-генераторная.

4. Критерий Н – надежность:

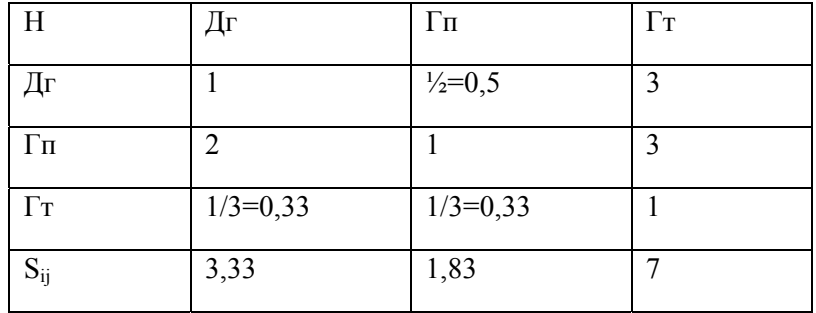

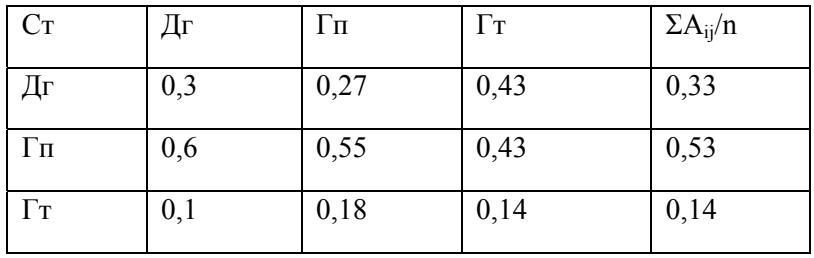

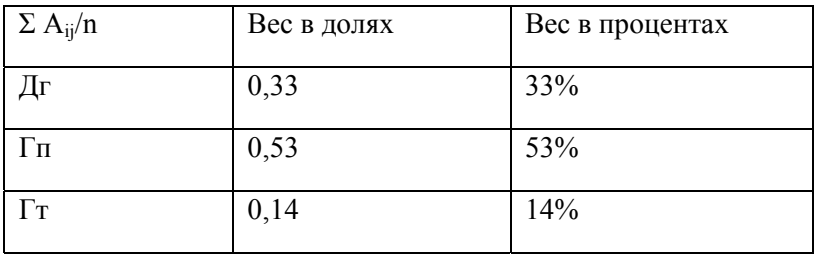

По критерию *Надежность* наилучшей является газопоршневая установка, затем- дизель-генераторная, и наименее привлекательной – газотурбинная.

5. Критерий Дт – двухтопливность:

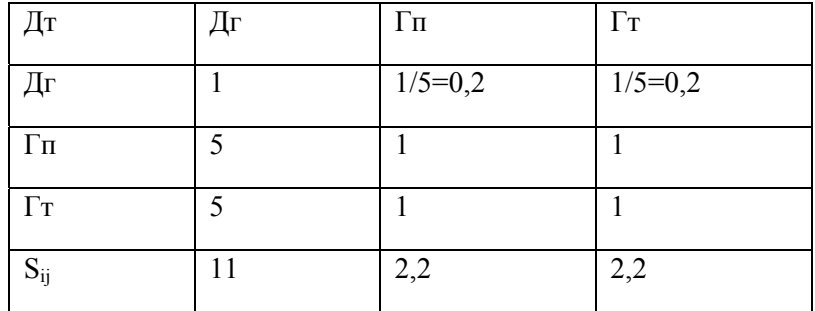

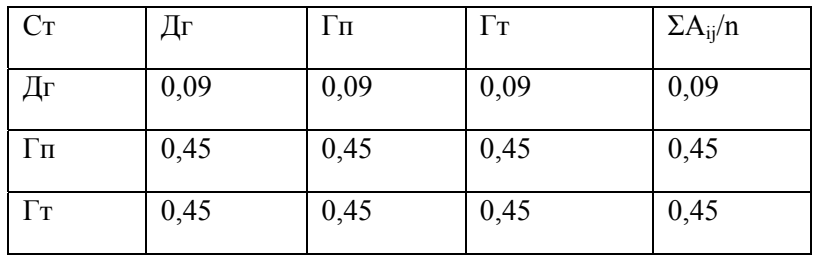

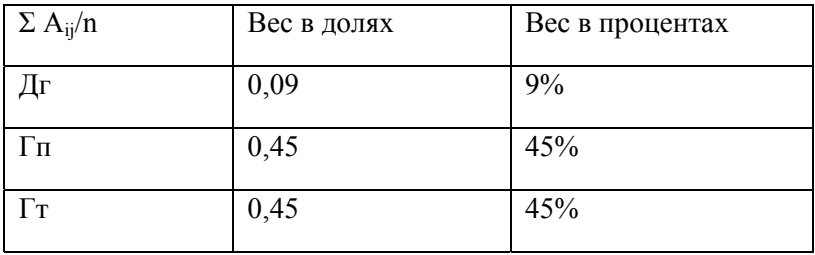

По критерию *Двухтопливность* наилучшими являются газопоршневая и газотурбинная установки. Дизель-генераторная установка имеет низший приоритет, т. к она может работать только с дизельным топливом. Вес альтернативы по данному критерию (9%) – довольно условный, потому что в данном случае он принят отличным от нуля.

В результате проведенных исследований получены две группы показателей для дальнейшего решения задачи:

I. Вектор весов критериев:

Таблица 18

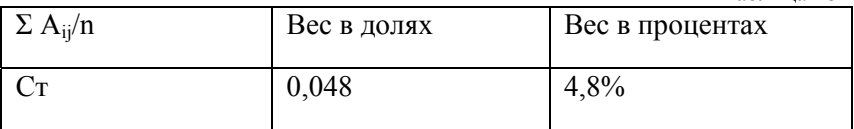

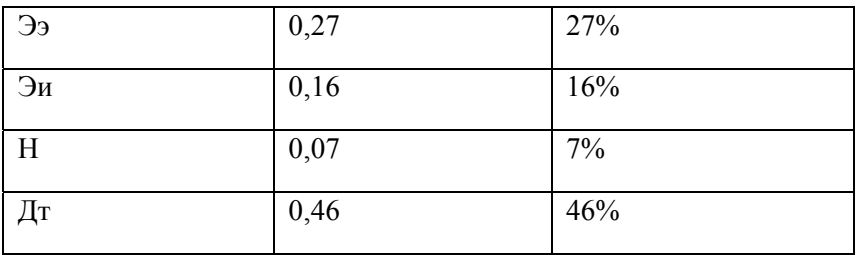

#### $\Pi$ Матрица весов альтернатив по каждому из критериев

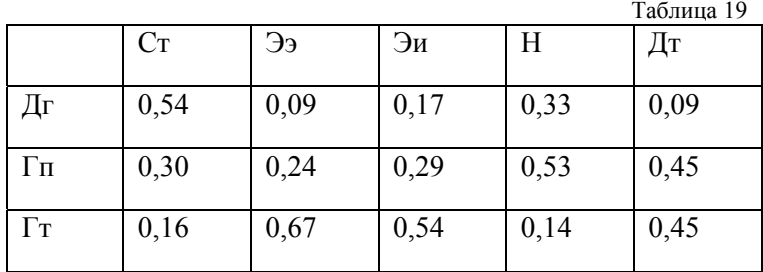

Конечной процедурой поиска решения по выбору типа энергоустановки является определение весов альтернатив по степени лостижения главной нели.

#### Процедура определения весов альтернатив

Производим умножение матрицы альтернатив по каждому критерию (матрица) на вектор весов критериев (таблица 17) по правилу: умножается каждый элемент строки на первый элемент столбца вектора и берется сумма произведений. Это и будет первый элемент искомого вектора весов альтернатив. Аналогично определяются второй и третий элементы вектора весов альтернатив.

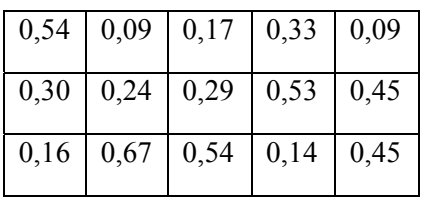

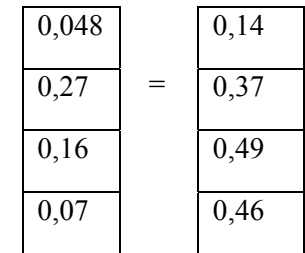

В результате произведенного анализа получили распределение весов альтернатив, позволяющее принять решение по выбору типа энергоустановки для бурового комплекса:

 $\mathbf{x}$ 

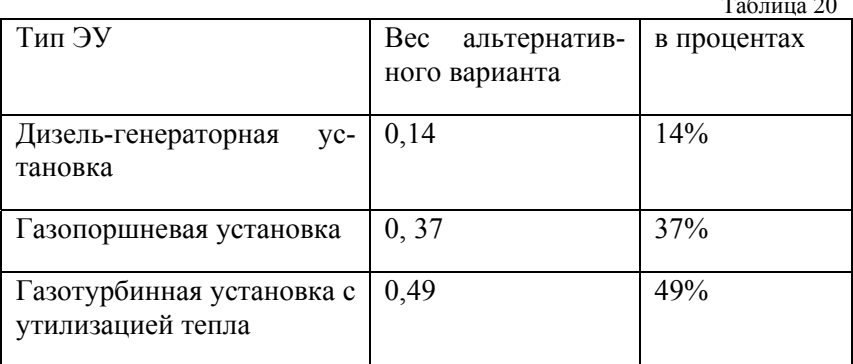

Таким образом, в качестве энергетической установки для бурового комплекса необходимо выбрать газотурбинную установку с утилизацией тепла

Произведенный анализ позволяет не только выбрать тип энергоустановки, но и сделать еще некоторые важные выводы:

- 1. Из таблицы весов критериев видно, что наименее значимым критерием выбора типа ЭУ ( в данном примере, хотя на практике это может быть и не так) является ее надежность.
- 2. Наиболее важным аспектом метода анализа иерархий является определение весовых коэффициентов при формирова-

нии матриц весов критериев и весов альтернатив. Они определяются методами экспертных оценок или другими методами системного анализа.

# **3. ОФОРМЛЕНИЕ ПОЯСНИТЕЛЬНОЙ ЗАПИСКИ КУРСО-ВОЙ РАБОТЫ**

#### **3.1. ОБЩИЕ ТРЕБОВАНИЯ К ОФОРМЛЕНИЮ И СТРУКТУРЕ ПО-ЯСНИТЕЛЬНОЙ ЗАПИСКИ**

Оформление пояснительной записки курсовой работы производится в соответствии с требованиями и рекомендациями, изложенными в [8]. Объём пояснительной записки курсовой работы – не более 40-50 страниц текста формата А4 (210×297 мм) при односторонней печати.

Пояснительная записка должна быть оформлена средствами текстового процессора **Microsoft Word**. Для правильного оформления текста пояснительной записки следует осуществить перечисленные ниже назначения.

1) **Включение режима автоматического переноса слов**. Перевод строки Microsoft Word делает автоматически. Для включения режима автоматического переноса последнего слова строки используется команда меню **СервисЯзыкРасстановка переносов...**  Переноса слов в заголовках не производить.

2) Страницы курсовых или квалификационных работ следует нумеровать арабскими цифрами, соблюдая сквозную нумерацию по всему тесту, включая приложения. Номера страниц на титульном листе и на листе с заданием не проставляются, но страницы эти включаются в общую нумерацию. **Вставка номеров страниц** производится через меню **ВставкаНомера страниц**. В диалоговом окне необходимо задать место расположения номеров (внизу страницы; по центру).

3) **Установка параметров страницы**. Перед началом ввода текста следует определиться с ориентацией используемых листов бумаги (книжная или альбомная), с отступами от границ листа (полями). Для этого служит команда **Параметры страницы...** из меню **Файл**. Параметры устанавливают в диалоговом окне. Печать должна быть односторонней, ориентация, в основном, книжная. Поля: верхнее, нижнее и правое по 2,5 см, левое 3,0 см; колонтитулы: от края до колонтитула верхнего 1,25 см; нижнего 1,6 см; переплет 0 см.

4) **Установка отступов**. При форматировании документа необходимо установить параметры абзацев. **Форматирование абзаца** производится через меню **ФорматАбзац**. Абзацный отступ (отступ первой строки) должен быть равен 1,25 см.

5) **Выравнивание текста**. Выравнивание строк текста в абзаце в общем случае должно быть по ширине, а выравнивание строк заголовков - по центру символьного поля.

6) Microsoft Word позволяет устанавливать различные **межстрочные интервалы**, т.е. расстояния между строками. В пояснительной записке межстрочный интервал должен быть **полуторным**, в заголовке между названиями разделов и подразделов - **одинарным**. Командой **ФорматАбзац** также следует установить **запрет висячих строк**.

7) **Шрифтовое оформление текста**. Шрифт следует использовать **Times New Roman**, по начертанию – обычный, для заголовков – полужирный, прописными буквами, размер 12 пт. В случае заголовка, занимающего три строки и более, размер шрифта 11 пт. Размер шрифта колонтитула 10 пт. (например, номеров страниц).

8) Части, разделы и пр. имеют **нумерацию арабскими цифрами**. Система нумерации должна быть сквозной, например: 1; 1.1; 1.1.1; 1.1.2; 1.1.3; 1.2; 1.3; 1.3.1; 1.3.2 и т.д. Если раздел (подраздел) имеет только один пункт, то этот пункт не нумеруют. Заголовки, начиная с четвертого уровня, не нумеруют и в СОДЕРЖАНИЕ не включают. В пояснительной записке заголовок четвертого уровня выполняют строчными буквами (первая буква – прописная), полужирным курсивом (рис. 3.1). Наименования частей, разделов должны быть как можно более краткими. Если заголовок содержит несколько предложений, но занимает одну строку, то каждое предложение завершают точкой, исключая последнее; если же каждое предложение заголовка занимает отдельную строку, точки не ставят нигде.

*1. Ядерные энергетические установки*

**1.1. ВОДО-ВОДЯНЫЕ ЭНЕРГЕТИЧЕСКИЕ РЕАКТОРЫ**

**1.1.1. ПРЕДВАРИТЕЛЬНЫЙ РАСЧЕТ АКТИВНОЙ ЗОНЫ**

**МЕТОДИКА РАСЧЕТА И ИСХОДНЫЕ ДАННЫЕ**

Рис. 6. Пример шрифтового оформления и нумерации рубрик

9) Средствами Microsoft Word следует создать **СОДЕРЖА-НИЕ** .

### **3.2. ТИТУЛЬНЫЙ ЛИСТ И ЗАДАНИЕ НА КУРСОВУЮ РАБОТУ**

**Титульный лист пояснительной записки**. Образец титульного листа курсовой работы приведен в Приложении 1 данного пособия.

**Задание на работу** выдаёт руководитель работы и утверждает заведующий кафедрой. Образец листа с заданием на курсовую работу приведен в Приложении 2. Лист с заданием располагают после титульного листа.

#### **3.3. АННОТАЦИЯ**

**Аннотацию** выполняют на русском и иностранном языке (английском, французском, немецком) на отдельном листе. Полный объем текста аннотации - до страницы. Аннотация содержит краткое изложение тематики работы, её актуальности, перечень основных проектных решений и данные об их эффективности. Указывают объём пояснительной записки (в страницах), количество таблиц, иллюстраций и приложений. Пример выполнения аннотации дан на

# **АННОТАЦИЯ**

В данном проекте рассмотрена технология реконструкции Кировского рудника. Для этого предлагается строительство

рис. 6. Лист с аннотацией имеет номер «3» (номера страниц проставляют, начиная с этого листа), его располагают после листа с заданием.

Рис.7. Пример выполнения АННОТАЦИИ

#### **3.4. СОДЕРЖАНИЕ**

Содержание является обязательным элементом курсовой работы. В него включают все заголовки работы, кроме заголовков четвертого и более уровней. Содержание располагают на отдельной странице непосредственно после аннотации. Для создания СОДЕР-ЖАНИЯ необходимо на каждый заголовок (абзац), который будет включен в Содержание, наложить требуемый стиль, пользуясь кнопкой **Стиль** панели инструментов **Форматирование** (например, стиль **Заголовок 1**, стиль **Заголовок 2** и т.д.). При необходимости, конкретный стиль можно изменить командой **ФорматСтиль**, выбрав требуемый размер (размер шрифта в СОДЕРЖАНИИ 10 пт.) и начертание шрифта, выравнивание, отступы, интервалы и пр. Слово **СОДЕРЖАНИЕ** записывается в виде заголовка, выровненного по центру символьного поля, прописными буквами (размер 10 пт.), полужирным стилем.

Содержание выполняется командой **Вставка Оглавление и указателиОглавление** (**из шаблона;** далее следует указать требуемое количество **уровней**, выбрать **заполнитель …..**). Фрагмент Содержание приведен на рис. 7.

# **СОДЕРЖАНИЕ**

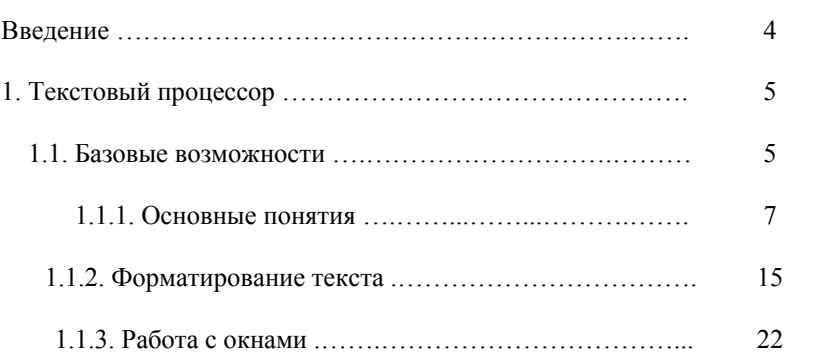

#### Рис. 8. Пример оформления СОДЕРЖАНИЯ **3.5. ВВЕДЕНИЕ**

Введение (одна – две страницы) содержит оценку современного состояния решаемой научно-технической проблемы, развернутое изложение актуальности тематики работы, обоснование выбора объекта исследования.

# **3.6. ИЛЮСТРАЦИИ, ГРАФИКИ И ТАБЛИЦЫ**

Выполняются в соответствии с [8].

# **3.7. БИБЛИОГРАФИЧЕСКИЙ СПИСОК**

Библиографический список составляется в алфавитном порядке, шрифт Times New Roman, размер 10 пунктов, начертание обычное. Фамилия и инициалы автора выделяются курсивом.

В зависимости от количества авторов и типа издания в соответствии с ГОСТ 7.1-84, изменением № 1 от 28.05.1999 и ГОСТ 7.82- 2001 предусматриваются следующие основные типы библиографического описания.

#### 1) **Статья одного автора**

*Белох Н.В.* Доходы, предложения и цены // Изв. АН СССР. Сер. экон., 1999, Т. 31, № 2, с. 71-77.

### 2) **Статья двух или трех авторов**

*Никитин Е.Д.* Вопросы машинного проектирования информационных систем / Е.Д. Никитин, Б.В. Крюков. // Тр. МВТУ, 2001, Вып. 3, с. 53-59.

#### 3) **Статья четырех и более авторов**

Программное обеспечение для обработки пространственной графической информации / Ю.Р. Архипов, В.М. Московкин, М.В. Панасюк // Вестн. Моск. ун-та, 1982, № 4, с. 102-103.

#### 4) **Книга одного автора**

*Иванов Г.С.* Начертательная геометрия: Учебн. пособие для ВУЗов. М.: Машиностроение, 1995, 223 с.

#### 5) **Книга двух или трех авторов**

*Гордон В.О.* Курс начертательной геометрии: Учебн. пособие / В.О. Гордон, М.А. Семенцов-Огиевский. – 24-е изд., стер. М.: Высшая школа, 2000, 272 с.

#### 6) **Книга четырех и более авторов**

Горно-инженерная графика / Г.Г. Ломоносов, А.И. Арсентьев, И.А. Гудкова и др. М.: Недра, 1976, 263 с.

# 7) **Стандарты**

## а) **Отдельно изданный стандарт**

ГОСТ 12.1.003-76 [СТ СЭВ 1930-79]. Шум. Общие требования безопасности. М.: Изд-во стандартов, 1982, 9 с.

#### б) **Сборник стандартов**
Кабели электрочастотные: [Сборник]: ГОСТ 11326.0-78, ГОСТ 11326.1-79-ГОСТ 11326.92-79. – М.: Изд-во стандартов, 1982.  $-447c$ 

## 8) **Патентные документы**

## а) **Авторское свидетельство**

А.с. 1007970 СССР МКИ<sup>3</sup> В 25 J 15/00. Устройство для захвата неориентированных деталей типа валов / В.С. Ваулин, В.Г. Кемайкин (СССР). - № 3360585/25-08. Опубл. 30.03.83, Бюл. № 12 – 2 с.: ил.

### б) **Патент**

Пат. 1007559 СССР, МКИ<sup>3</sup> F 02 M 35/10. Впускной трубопровод для двигателя внутреннего сгорания / М. Урбинати, А. Маннини (Италия); Чентро Рикерке Фиат С. п. А. (Италия). - № 2782807/25-06; опубл. 23.03.83, Бюл. № 11, Приоритет 26.06.78, № 68493 А/78 (Италия).

### 9) **Электронные ресурсы**

### а) **Ресурсы локального доступа** - **под автором**:

Российская академия наук. Отделение геологии, геофизики, геохимии и горных наук. Вестник ОГГГГН РАН [Электронный ресурс] / Объед. ин-т физики Земли им. О.Ю. Шмидта Рос. Акад. наук. – Электрон. журн. М.: ОГГГГН РАН, 1997. 4 дискеты. – Систем. требования: от 386; Windows; Internet-браузер кл. Netscape Navigator 3.0 и выше. – Загл. с экрана. – Периодичность выхода 4 раза в год.

**- под заглавием**:

Internet шаг за шагом [Электронный ресурс] : [интерактив. учеб.]. – Электрон. дан. и прогр. – СПб.: ПитерКом, 1997. – 1 электрон. опт. диск (CD-ROM) + прил. (127 с.). – Систем. требования: ПК от 486 DX 66 МГц; RAM 16 Мб; Windows 95; зв. плата; динамики или наушники. – Загл. с экрана.

### б) **Ресурсы удаленного доступа**

Российская государственная библиотека [Электронный ресурс] / Центр информ. технологий РГБ; ред. Власенко Т.В.; Webмастер Козлова Н.В. – Электрон. дан. – М.: Рос. гос. б-ка, 1997- .-

Режим доступа: http://www.rsl.ru, свободный. – Загл. с экрана. – Яз. рус., англ.

**Неопубликованные документы** в библиографический список не включаются. На них делаются сноски.

Пример содержания сноски:

Проведение испытаний и исследований теплотехнических свойств камер КХС-2-12-В3 и КХС-2-12-В3Ю. Проведение испытаний и исследований теплотехнических свойств камеры КХС-2-12- В3: Отчет по НИР (промежуточн.) / Всесоюз. заоч. ин-т пищ. промти (ВЗИПП); Руководитель В.М. Шавра. – ОЦО 102Т3; № ГР 80057138. М.: 1981 – 90 с.

#### **3.8. ПРИЛОЖЕНИЯ**

Приложения завершают пояснительную записку и оформляются аналогично ей, располагаясь в порядке появления ссылок на них в тексте пояснительной записки. Каждое приложение должно иметь номер (на первой строке, в правой части) и название (по центру). Рисунки, таблицы, диаграммы, размещаемые в приложениях, нумеруются арабскими цифрами с добавлением перед номером приложения прописной буквы «П», например: Рис. П.1.1, Таблица П.1.1. Первая цифра после буквы «П» (приложение) есть номер приложения, а вторая цифра – номер рисунка (таблицы) в данном приложении.

## **БИБЛИОГРАФИЧЕСКИЙ СПИСОК**

- 1. Энергетическая стратегия России на период до 2030 года. Утверждена распоряжением Правительства РФ от 13.11.2009 № 1715-р.
- 2. Спицнадель В.Н. Основы системного анализа: Учебное пособие. СПб.: Изд. Дом «Бизнес пресс», 2000, - 326 с.
- 3. Алексеева М. Б., Балан С.Н. Основы теории систем и системного анализа: учебное пособие.- СПб, изд. СПбГИЭУ, 2002, -55 с.
- 4. Вдовин В. М. Теория систем и системный анализ : учебник для вузов / В. М. Вдовин, Л. Е. Суркова, В. А. Валентинов. —Москва: Дашков и К,  $2010 - 640$  c.
- 5. Кочетов Ю. В. Курс лекций по теории принятия решений. http://www.math.nsc.ru/LBRT/k5/
- 6. Евланов Л Г. Теория и практика принятия решений. М.: Экономика, 1984, - 154 с.
- 7. Основы системного анализа: В.Н. Романов/ учебно-методический комплекс. – СПб.: Изд-во CЗТУ, 2011. – 298 с.
- 8. Правила оформления курсовых и квалификационных работ: Методические указания / Санкт-Петербургский горный университет. Сост.: И.О. Онушкина, П.Г. Талалай. СПб.: 2016, - 58 с.
- 9. Перетятко М.А. Системный анализ котельной промышленного предприятия: Курсовая работа по дисциплине «Системный анализ и моделирование теплоэнергетических процессов и систем» / С.-Петерб. Горный ун-т.- СПб, 2017.- 28 с.

Приложение 1

Ē,

# ПРИМЕР ТИТУЛЬНОГО ЛИСТА КУРСОВОЙ РАБОТЫ

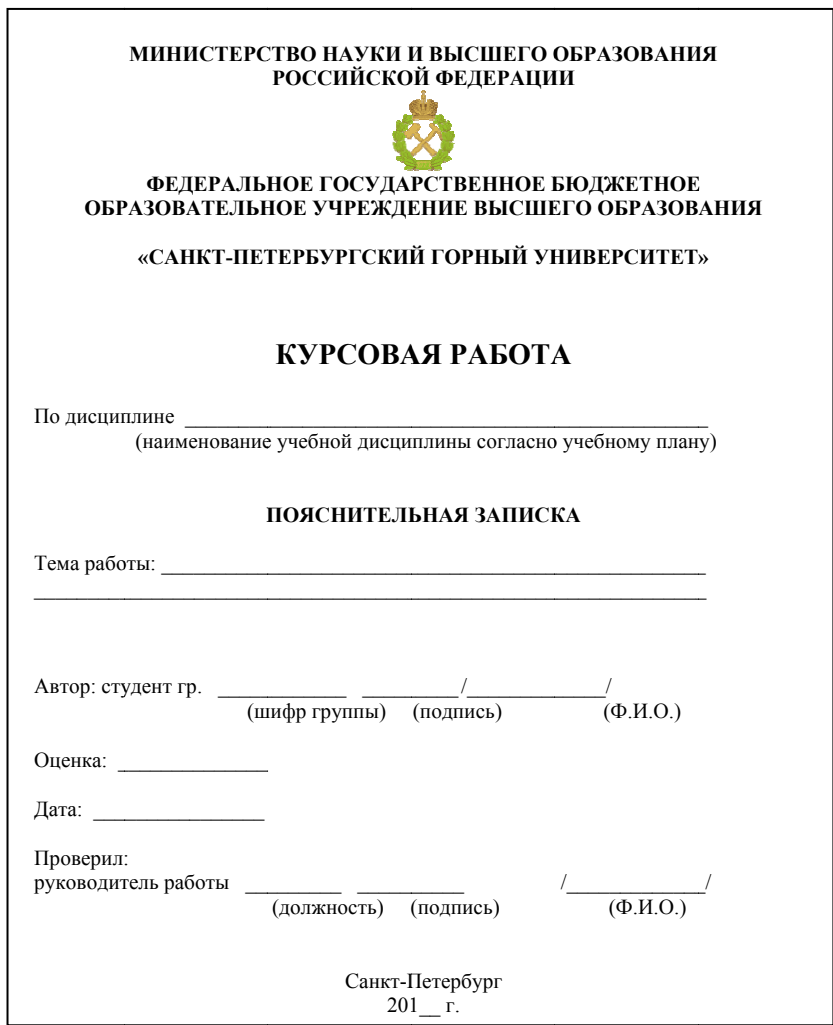

Приложение 2

## ПРИМЕР ЛИСТА С ЗАДАНИЕМ НА КУРСОВУЮ РАБОТУ

 $\Gamma$ 

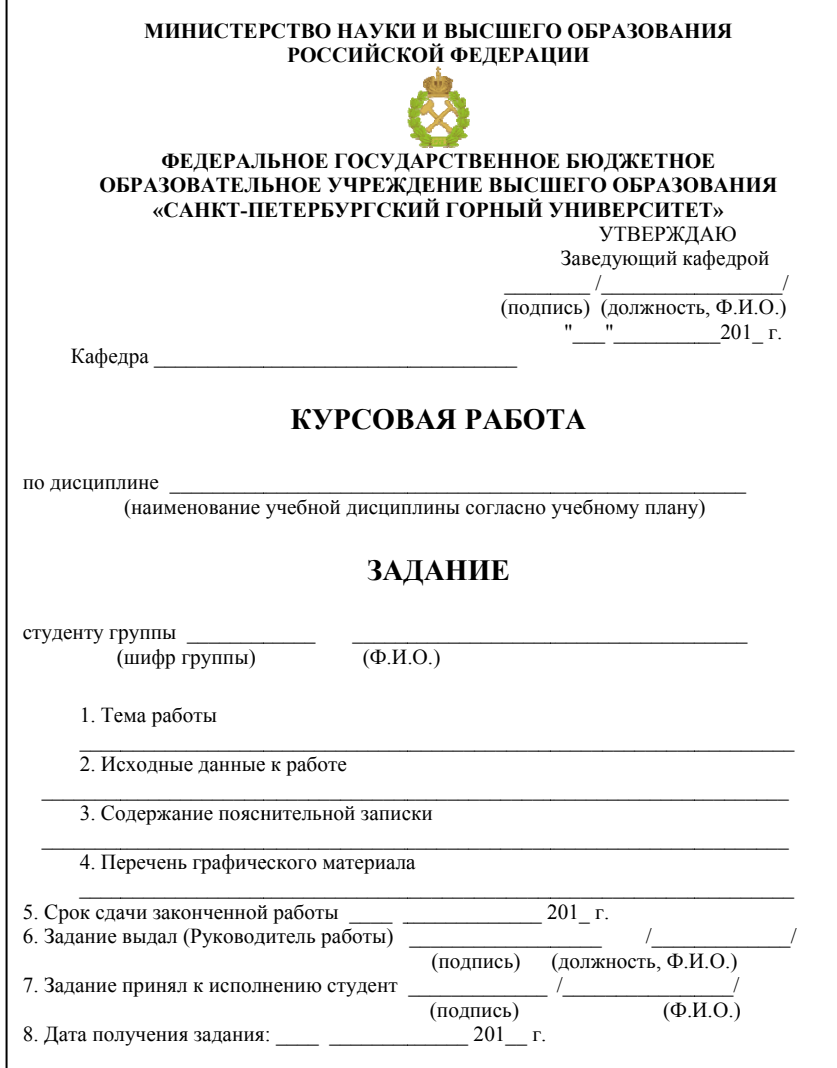

## **СОДЕРЖАНИЕ**

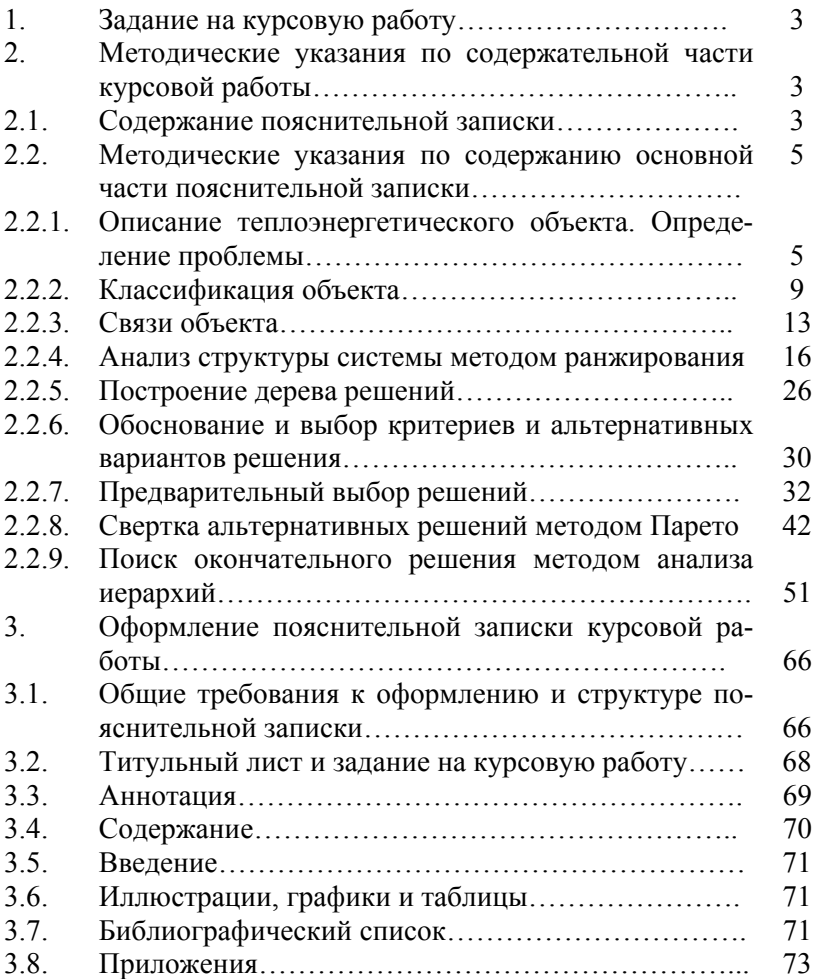

## **СИСТЕМНЫЙ АНАЛИЗ И МОДЕЛИРОВАНИЕ ТЕПЛОЭНЕРГЕТИЧЕСКИХ ПРОЦЕССОВ И СИСТЕМ**

*Методические указания к курсовой работе для студентов направления магистратуры 13.04.01*

Сост. *В.А. Лебедев*

Печатается с оригинал-макета, подготовленного кафедрой теплотехники и теплоэнергетики

Ответственный за выпуск *В.А. Лебедев*

Лицензия ИД № 06517 от 09.01.2002

Подписано к печати 04.09.2019. Формат  $60\times84/16$ . Усл. печ. л. 4,5. Усл.кр.-отт. 4,5. Уч.-изд.л. 4,0. Тираж 50 экз. Заказ 747. С 262.

Санкт-Петербургский горный университет РИЦ Санкт-Петербургского горного университета Адрес университета и РИЦ: 199106 Санкт-Петербург, 21-я линия, 2